#### **BSJ2015** (4)

 $MCMC$ 

kubo@ees.hokudai.ac.jp, @KuboBook

http://goo.gl/vIdtcv

2015–03–07

 $: 2015-03-24 18:05$ 

#### $\bullet$  MCMC

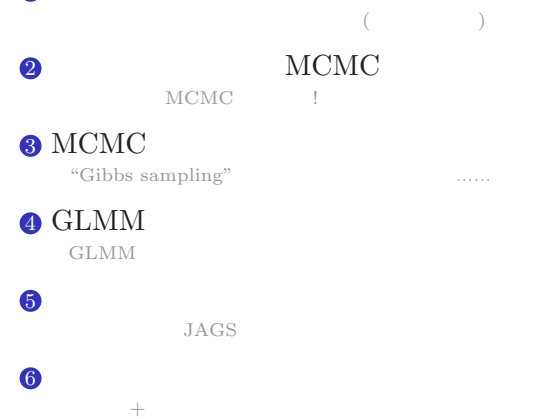

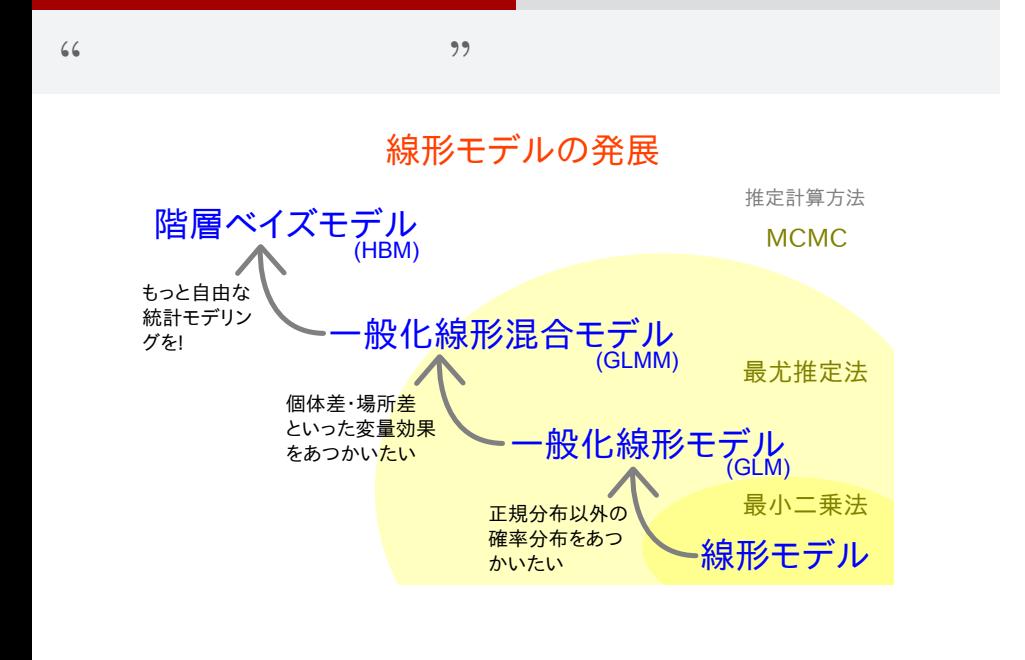

# MCMC サンプリングのための例題 二項分布のパラメーターを最尤推定 (同じもの再掲) 1. MCMC 一つのパラメーターを最大になっている。 しゅうしょう kubo  $(http://geo.g1/vIdtcv)$  BSJ2015 (4) 2015–03–07 4 / 90

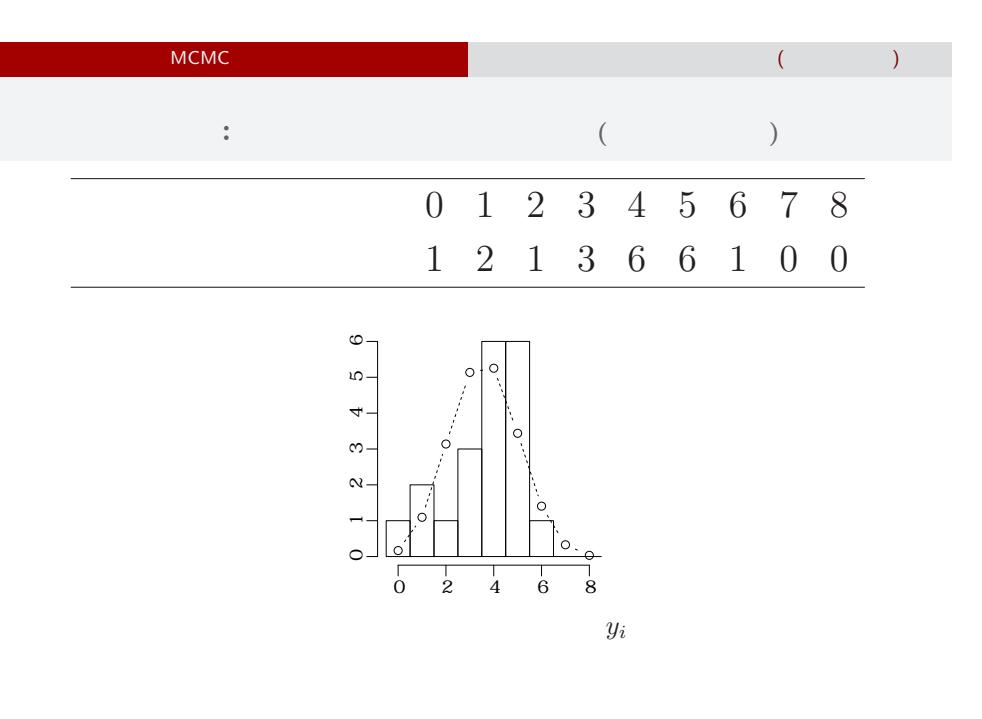

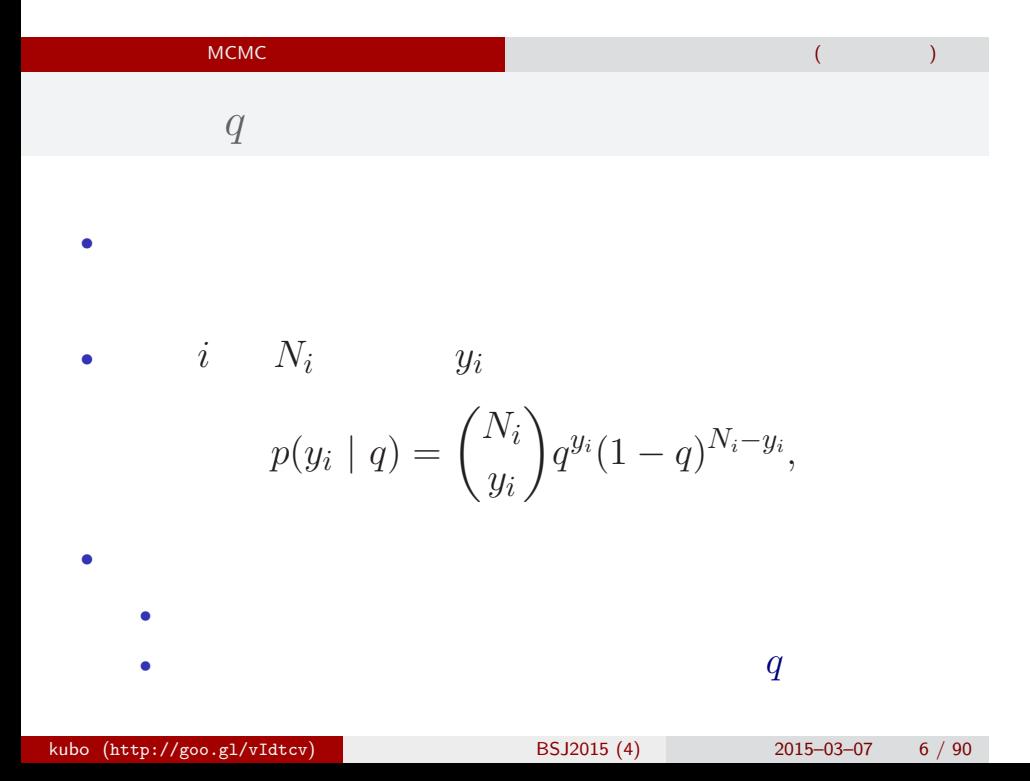

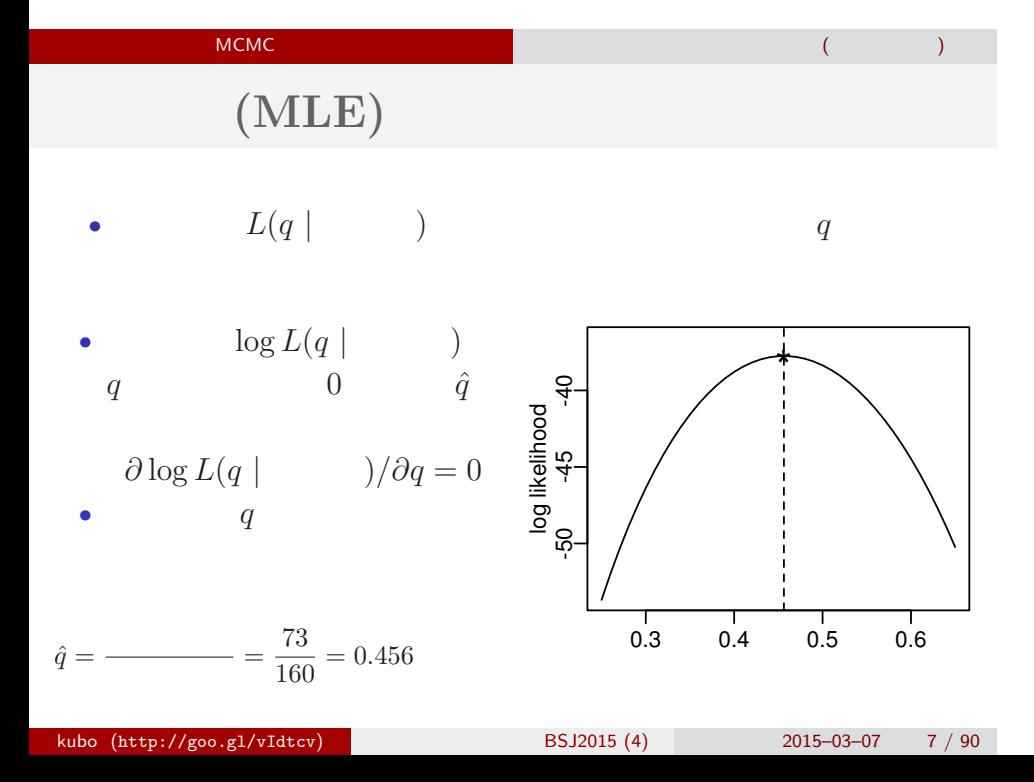

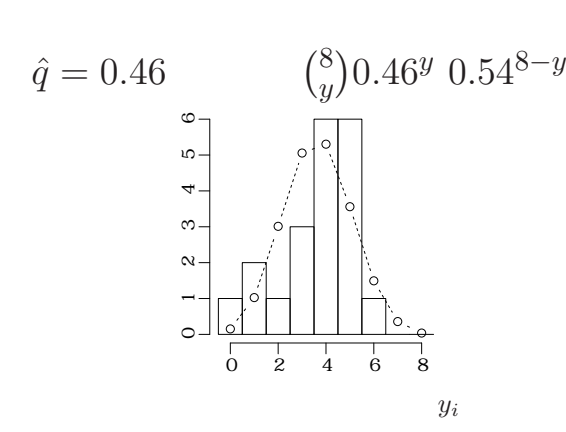

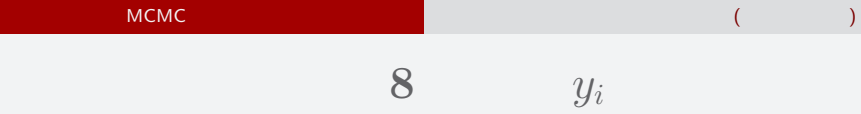

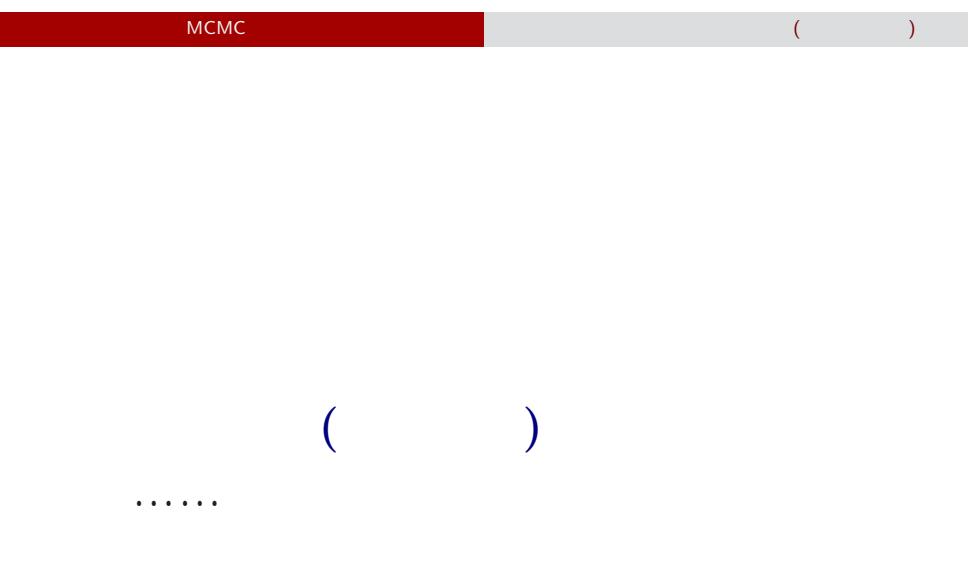

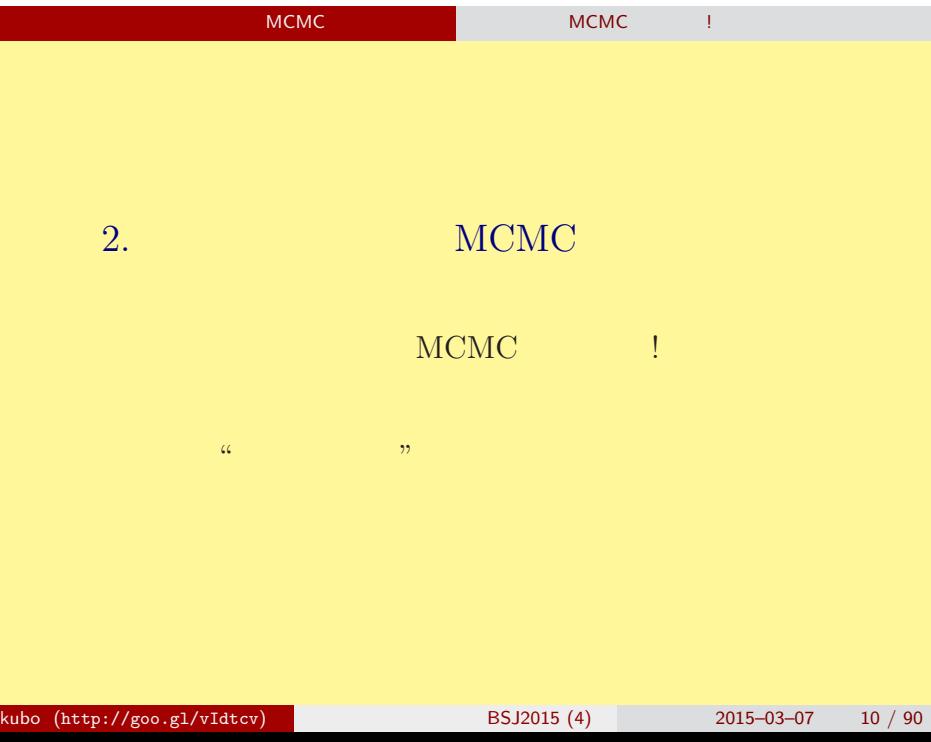

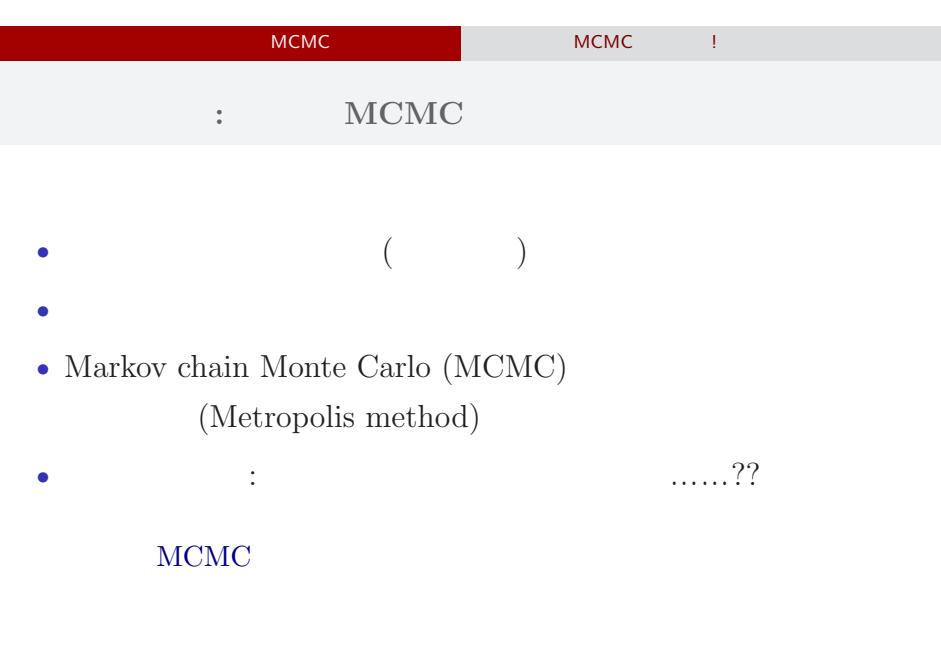

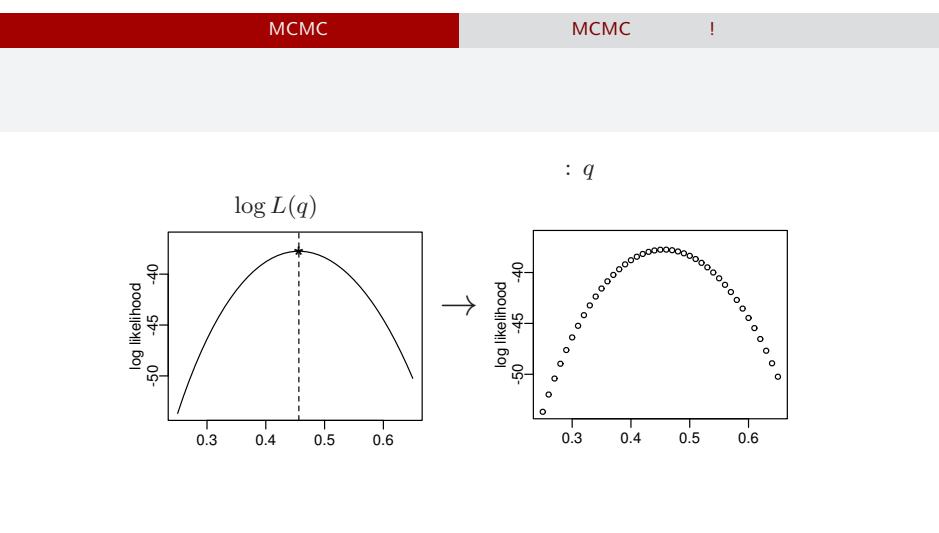

 $($ 

 $q$ 

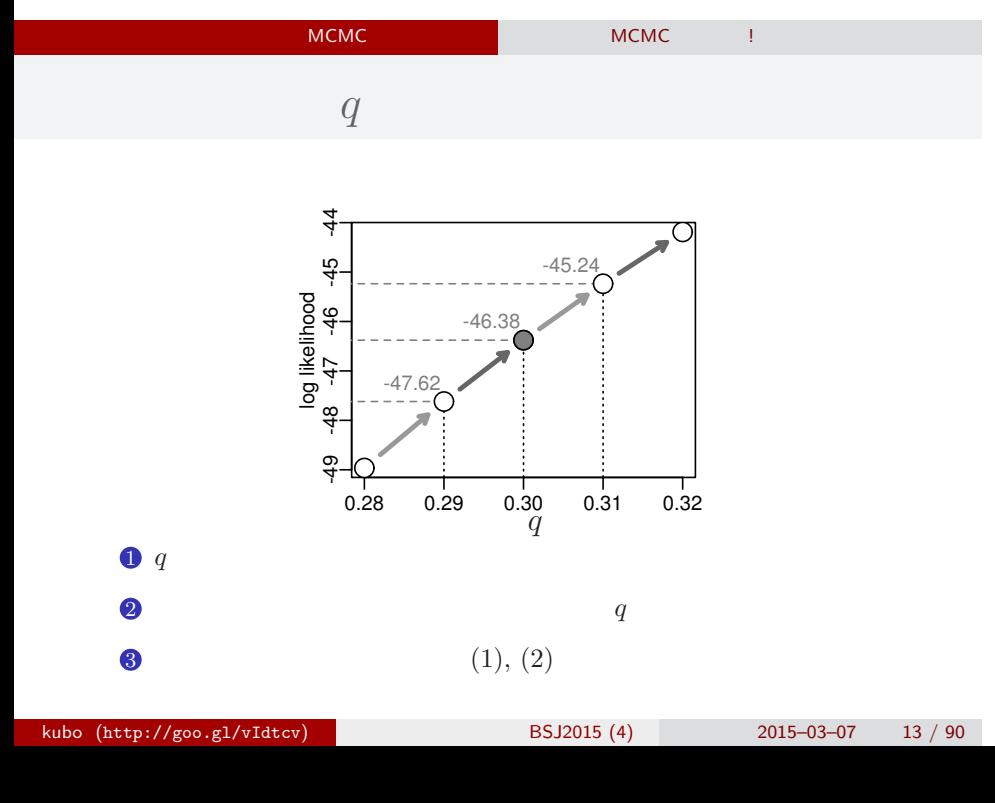

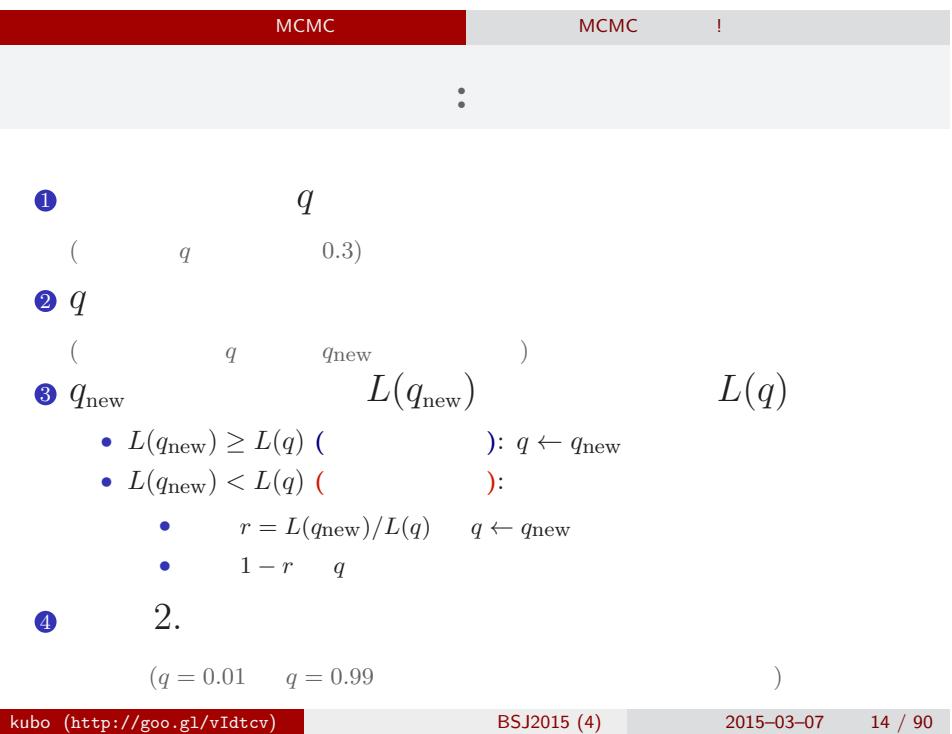

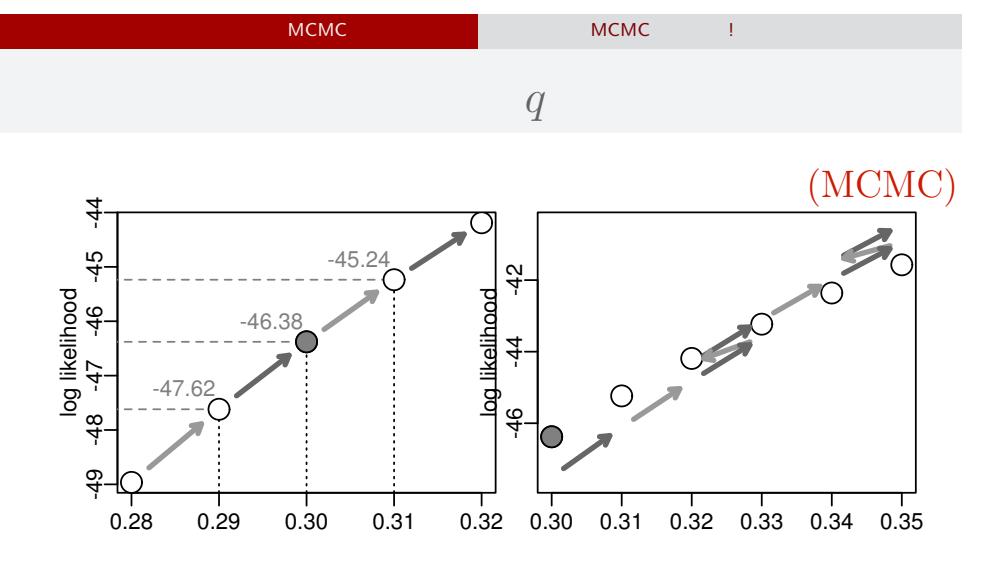

$$
0.15 - 0.3 - 0.7 \qquad 15 / 9
$$

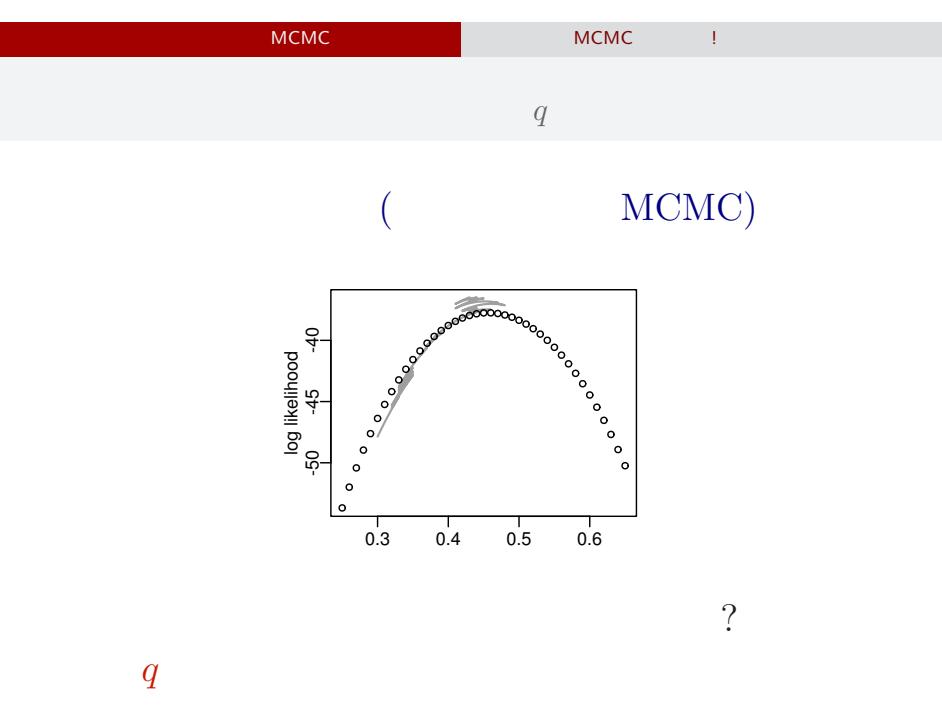

#### kubo (http://goo.gl/vIdtcv) 8SJ2015 (4) 2015

$$
15-03-07 \qquad 16 / 90
$$

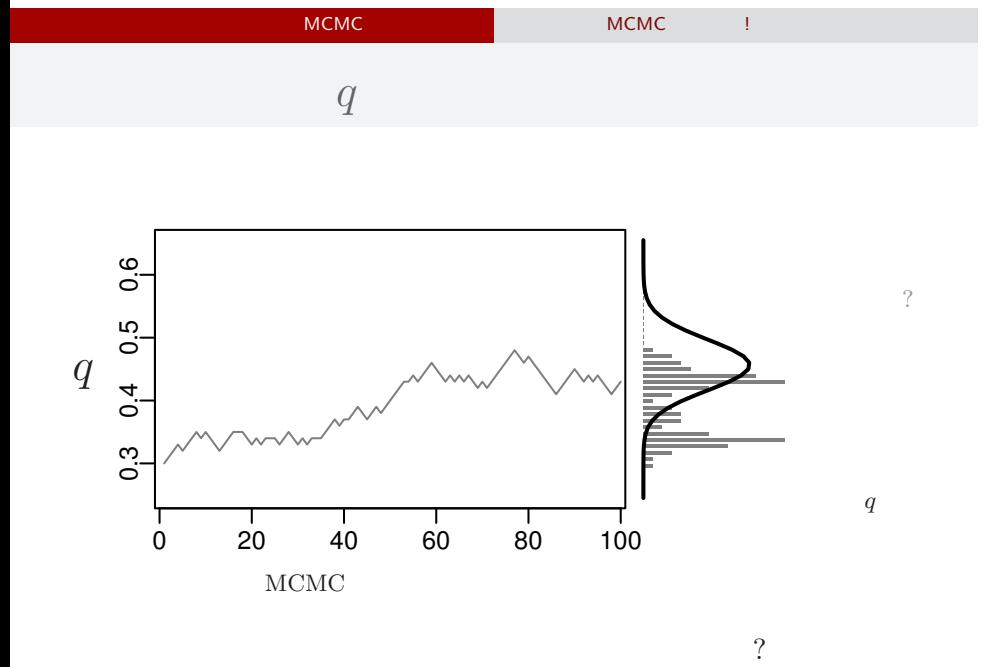

kubo (http://goo.gl/vIdtcv)  $BSJ2015 (4)$  2015–03–07 17 / 90

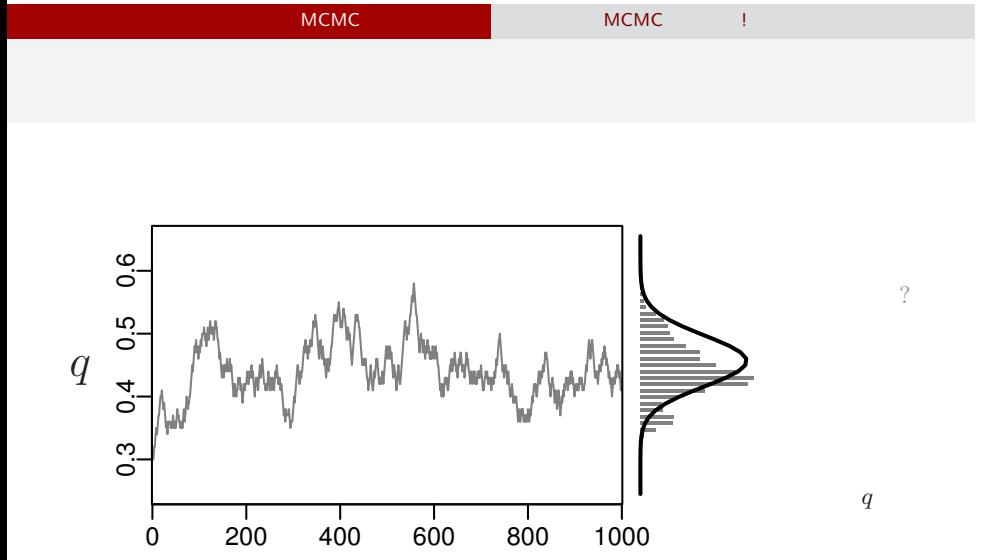

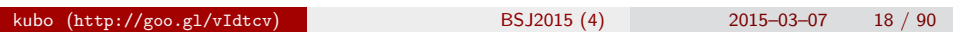

 $MCMC$ 

……?

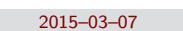

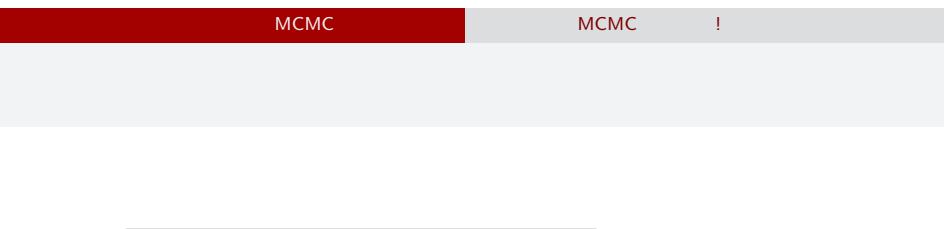

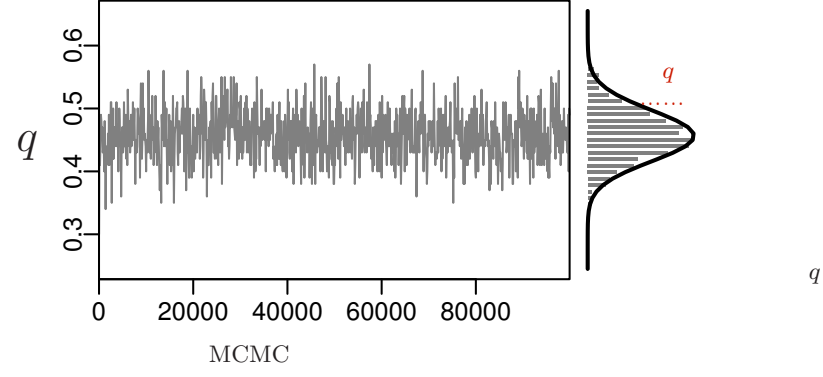

 $\mathcal{O}$ 

サンプルされた *q*

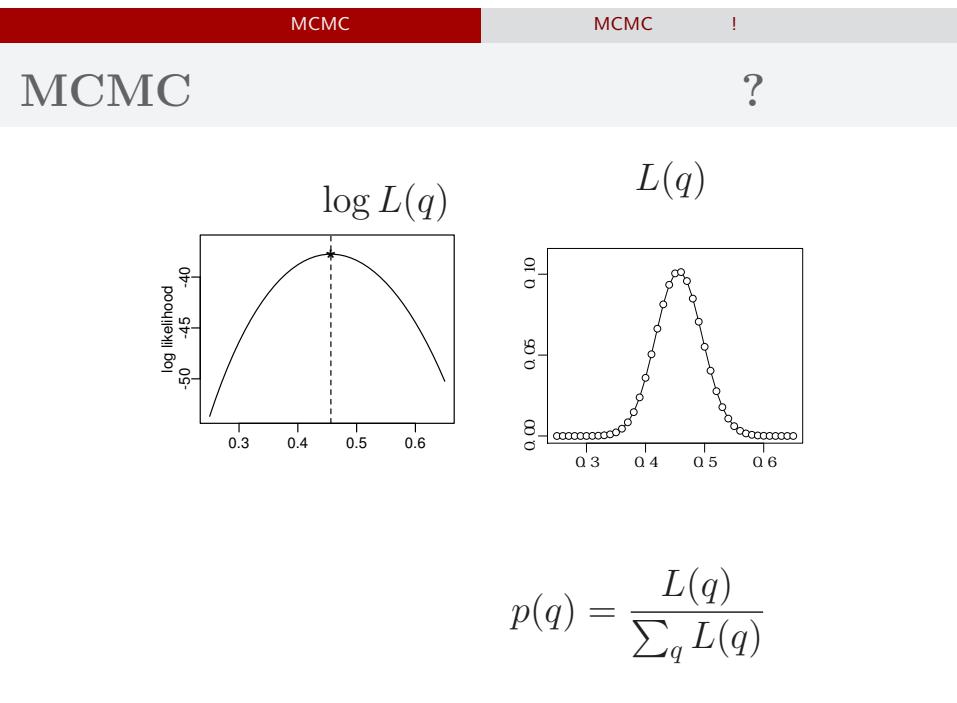

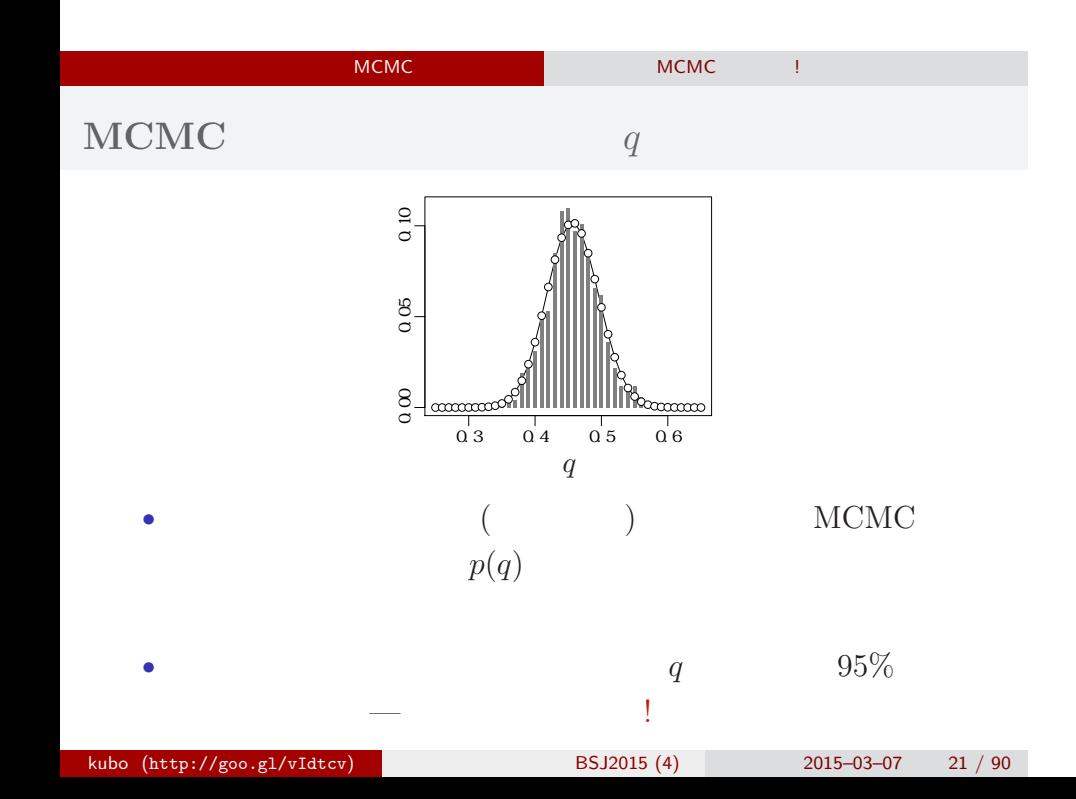

# - MCMC でもっている MCMC はちがい MCMC はちがい

# $MCMC$

 $q$ でてきた ……

# - MCMC でんしょう MCMC はちがってみる MCMC はちがっと MCMC はちがっと

考えかたはしない,しかし ……

kubo (http://goo.gl/vIdtcv)  $BSJ2015 (4)$  2015–03–07 23 / 90

- MCMC でもっとものに、<br>- MCMC はちがちゃく MCMC はちがっという

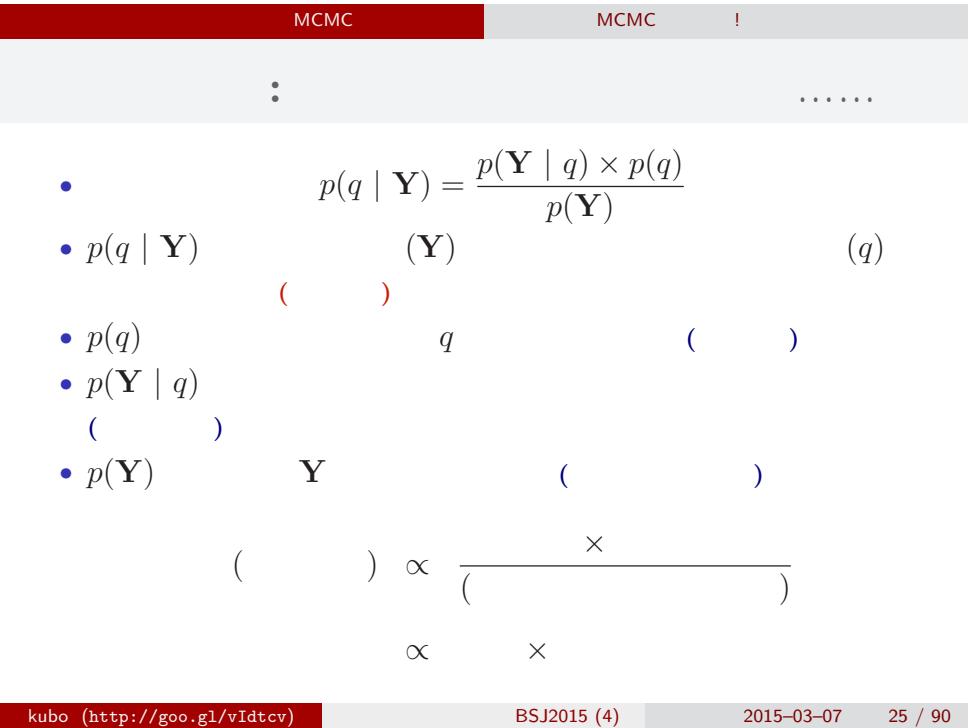

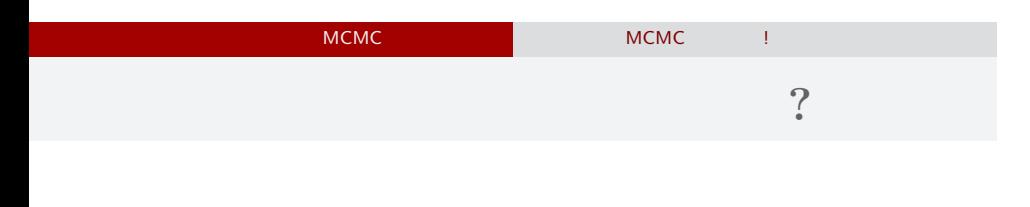

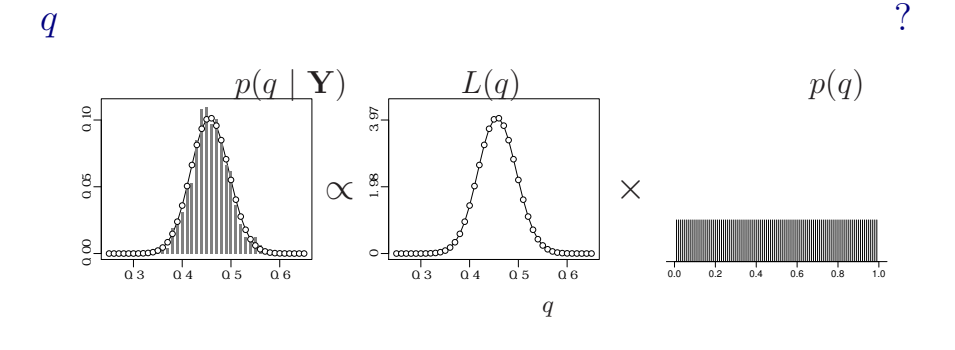

 $\mathcal{A}_\mathcal{A}$ 

kubo (http://goo.gl/vIdtcv)  $BSJ2015 (4)$  2015–03–07 26 / 90

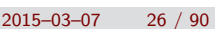

- MCMC しかい MCMC はちがい MCMC はちがい

## MCMC

ひとつのこころみでありました……

kubo (http://goo.gl/vIdtcv)  $BSJ2015 (4)$  2015–03–07 27 / 90

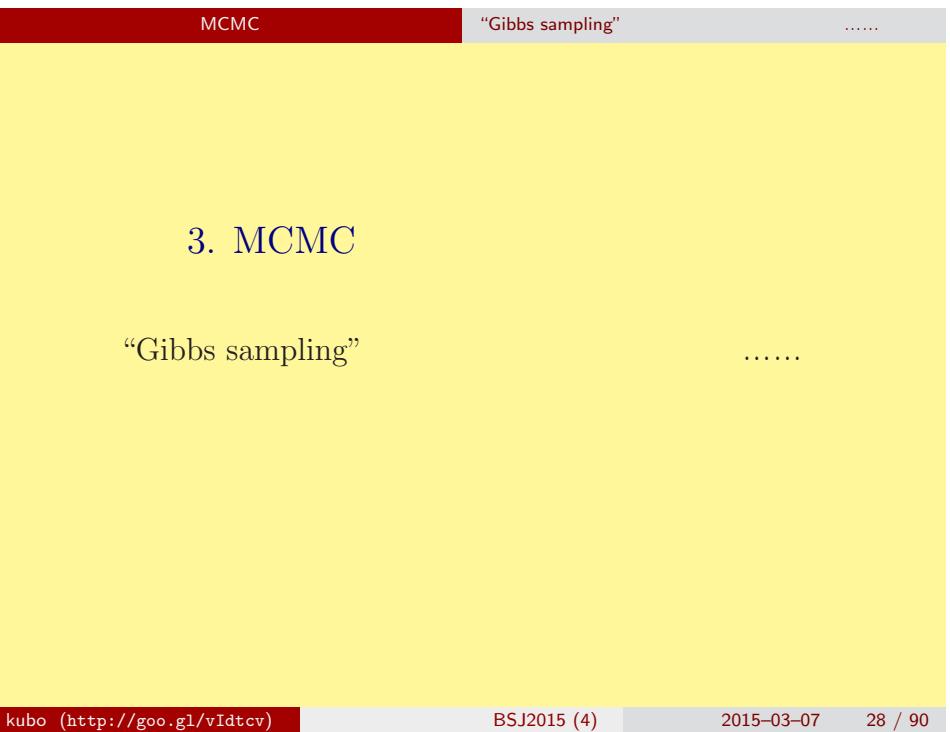

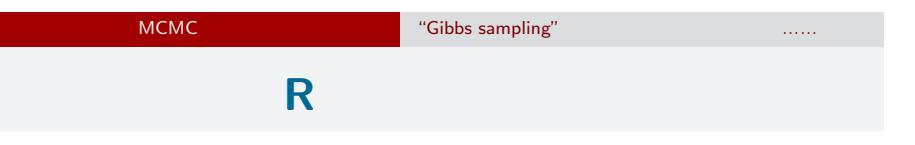

http://www.r-project.org/

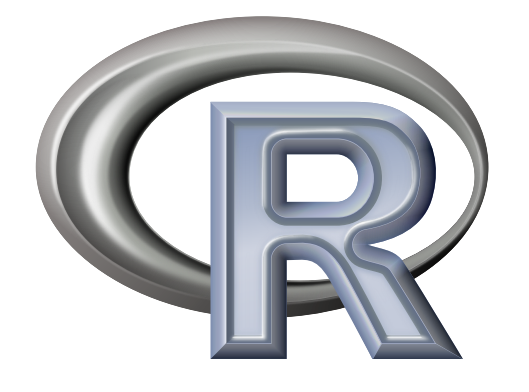

### MCMC のためのソフトウェア "Gibbs sampling" などが簡単にできるような…… GLMM **R**  $(Y = \{y_i\})$  $p(a,\{r_i\},s \mid \mathbf{Y}) \propto \prod^{100}$ *i*=1  $p(y_i | q(a+r_i)) p(a) p(r_i | s) p(s)$  $r_i$  $L(a, s \mid \mathbf{Y}) = \prod^{100}$ *i*=1 ∫ *<sup>∞</sup> −∞*  $p(y_i | q(a+r_i)) p(r_i | s) dr_i$  $\hat{a}$  **b**  $\hat{s}$ (empirical Bayesian method)

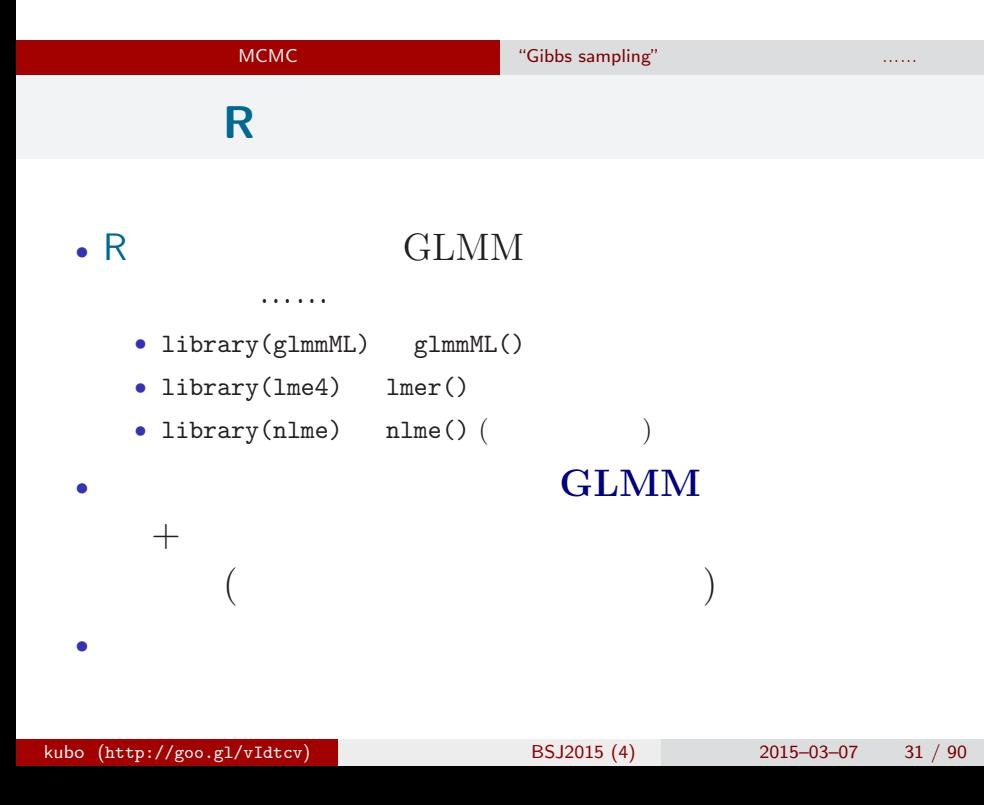

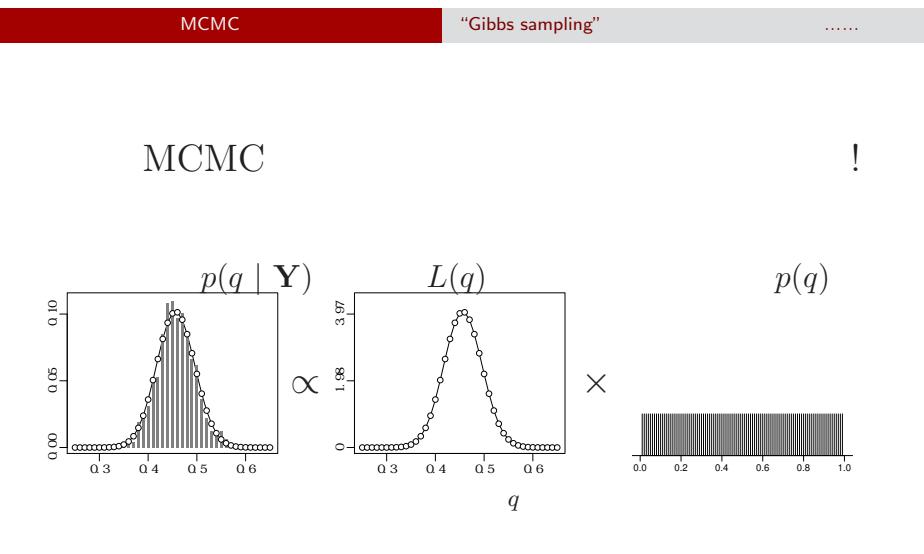

OK

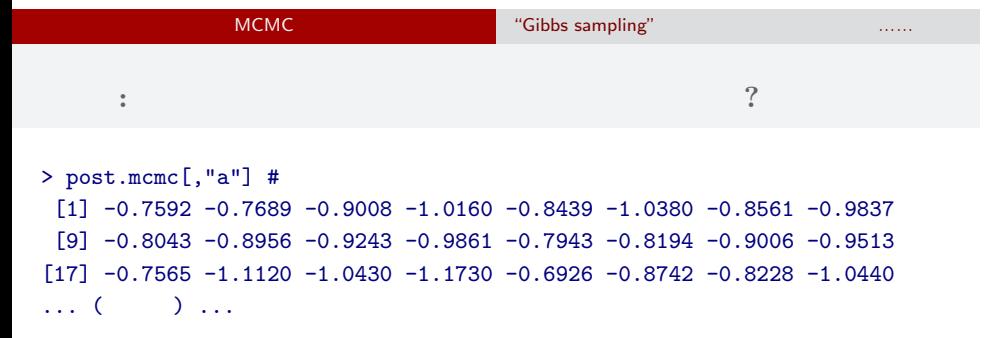

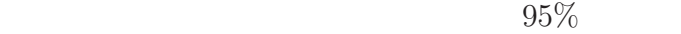

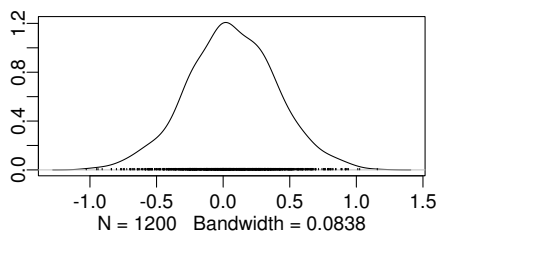

kubo (http://goo.gl/vIdtcv)  $BSJ2015 (4)$  2015–03–07 33 / 90

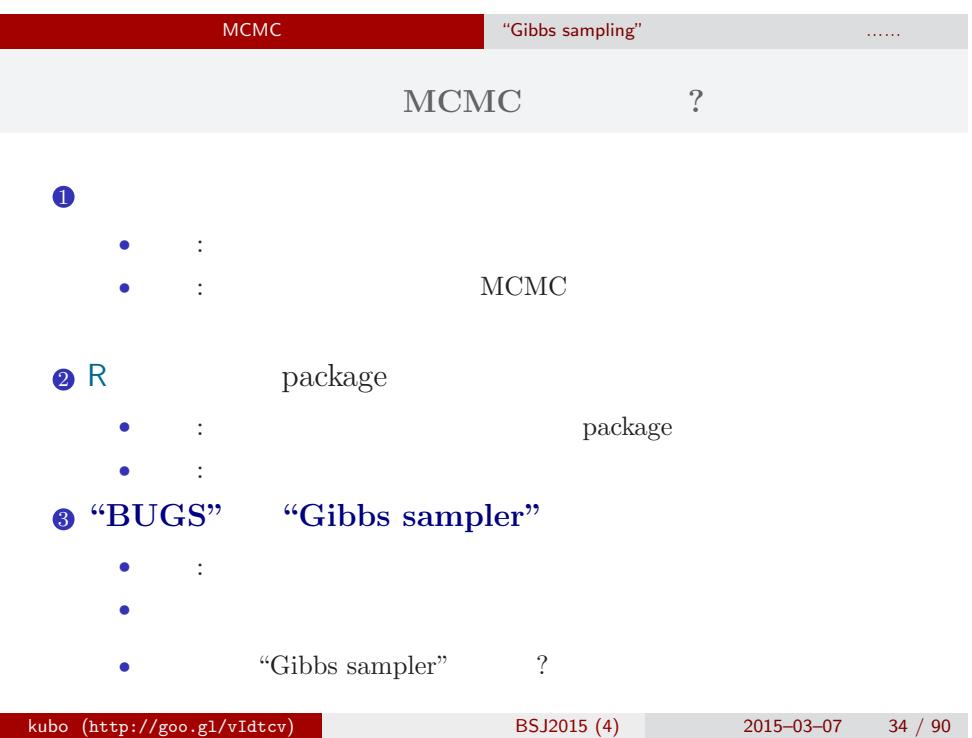

# MCMC のためのソフトウェア "Gibbs sampling" などが簡単にできるような…… **MCMC**

### $MCMC$

- <sub>•</sub>  $\frac{1}{2}$   $\frac{1}{2}$   $\frac{1}{$ MCMC
- **•**  $\mathbf{r} = \mathbf{r} \times \mathbf{r} \times$ *•* ギブス・サンプリング: 条件つき確率分布を使った
- MCMC
	- (ペ<sup>ラ</sup>メーター・パラメーター・パラメーター・パラメーター・パラメーター・パラメーター・パラメーター・パラメーター・パラメーター・パラメーター・パラメーター

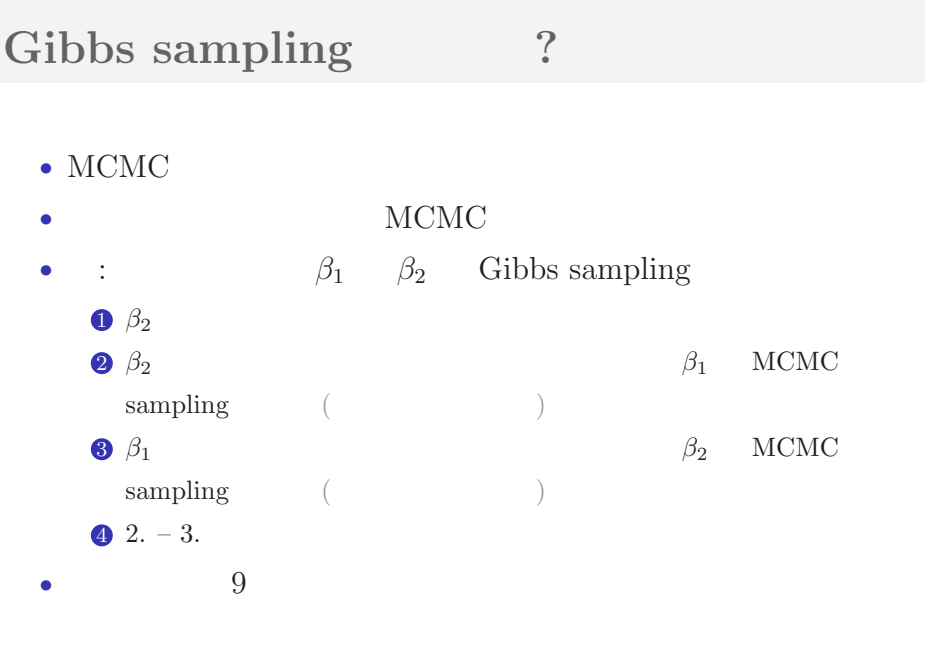

MCMC のためのソフトウェア "Gibbs sampling" などが簡単にできるような……
$\blacksquare$  **:** Gibbs sampling (

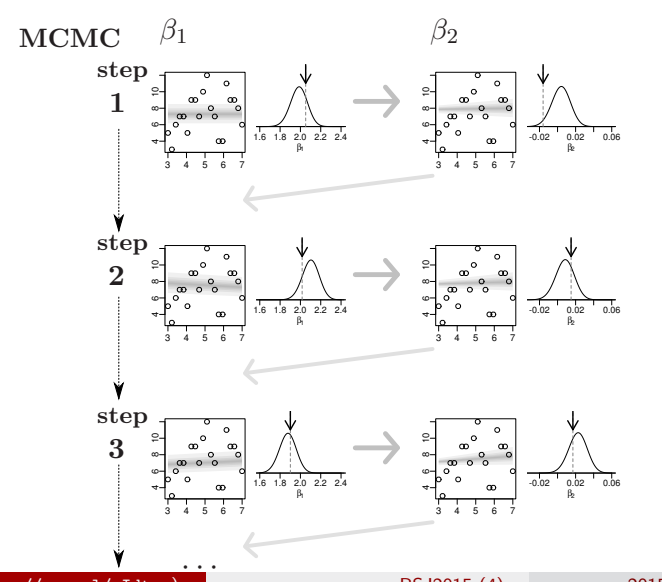

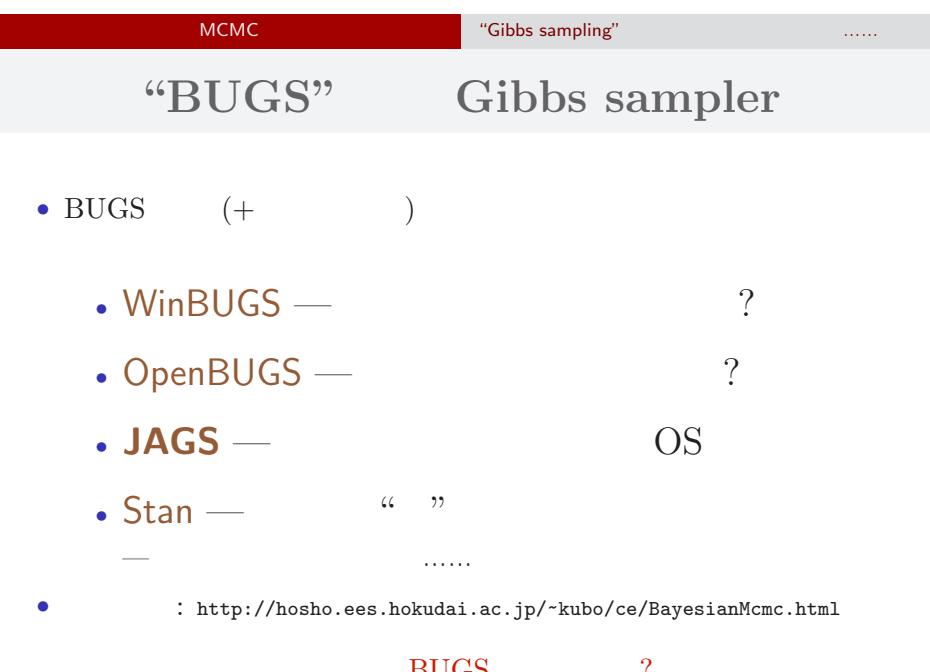

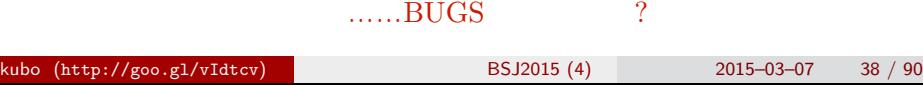

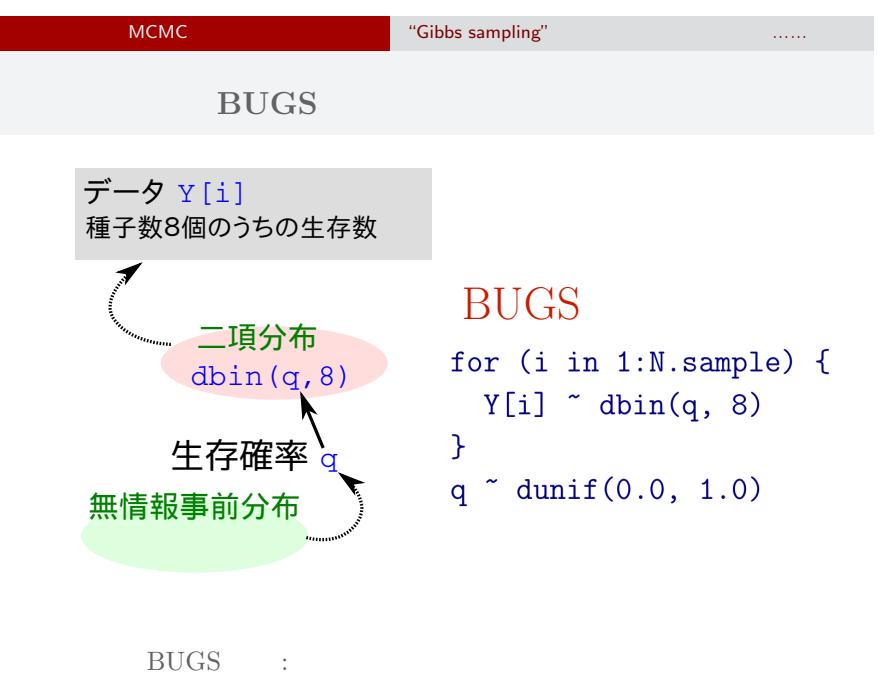

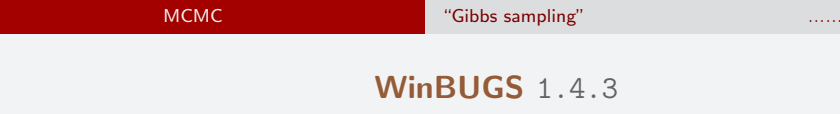

Gibbs sampler • **BUGS** • 2004-09-13 (2004-09-13 + OpenBUGS) •<br>• <sub>2</sub>• ソースなどは、<sub>2</sub> シークのサーバー登録 • Windows *•* 歴史を変えたソフトウェアだけど,開発も停止していることだし,  $\frac{1}{2}$   $\frac{1}{2}$ 

#### MCMC のためのソフトウェア "Gibbs sampling" などが簡単にできるような…… いろいろな **OS** で使える **JAGS**3.4.0

- R core team Martyn Plummer
	- *•* Just Another Gibbs Sampler
- C++
	- R  $\bullet$  R
- Linux, Windows, Mac OS X
- **• •**  $\mathbf{r} = \mathbf{r} \cdot \mathbf{r}$
- R : library(rjags)

**R** から **JAGS** にこんなかんじで仕事を命じる **(1 / 3)**

```
library(rjags)
library(R2WinBUGS) # to use write.model()
model.bugs <- function()
{
  for (i in 1:N.data) {
    Y[i] \tilde{ } dbin(q, 8) #
  }
  q \degree dunif(0.0, 1.0) # q
}
file.model <- "model.bug.txt"
write.model(model.bugs, file.model) #
```
# 次につづく…… kubo (http://goo.gl/vIdtcv) 統計モデリング入門 BSJ2015 (4) 2015–03–07 42 / 90

### **R** から **JAGS** にこんなかんじで仕事を命じる **(2 / 3)**

```
load("data.RData")
 list.data \leftarrow list(Y = data, N.data = length(data))
 inits \leftarrow list(q = 0.5)
 n.burnin <- 1000
 n.chain < -3n.thin \leq 1n.iter <- n.thin * 1000
 model <- jags.model(
    file = file.model, data = list.data,
    inits = inits, n.chain = n.chain
 \mathcal{L}......<br>المسابق (http://goo.gl/vIdtcv) أو BSJ2015 (4) 2015–03–07 43 / 90
```
**R** から **JAGS** にこんなかんじで仕事を命じる **(3 / 3)**

```
# burn-in
update(model, n.burnin) # burn in
# post.mcmc.list
post.mcmc.list <- coda.samples(
  model = model,
  variable.names = names(inits),
  n.iter = n.iter,
  thin = n.thin
\mathcal{L}# おわり
```
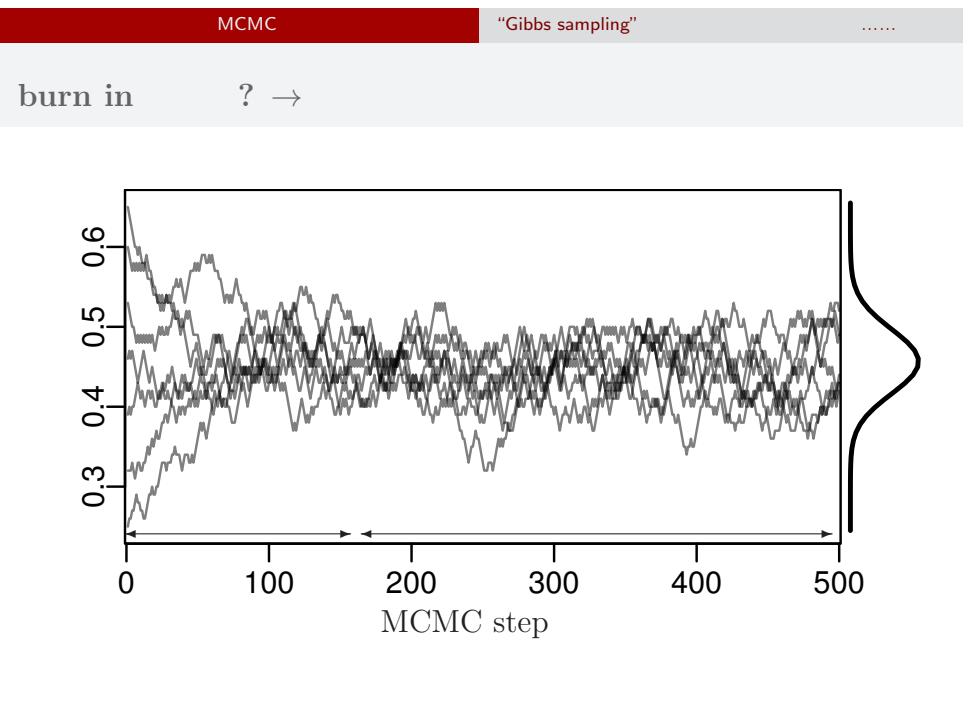

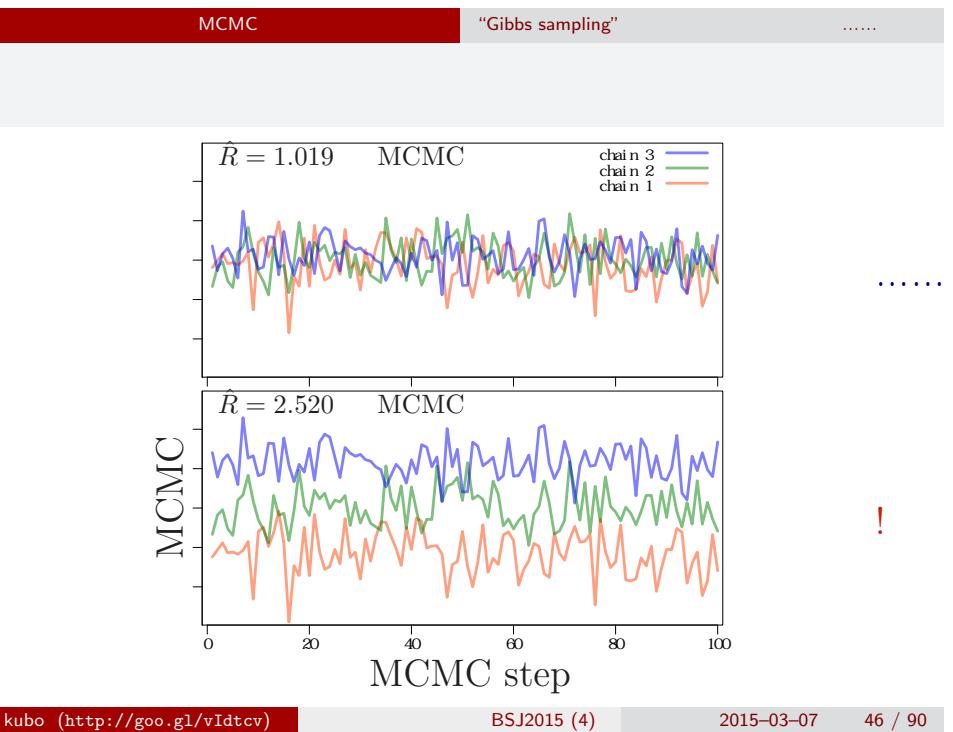

*•* gelman.diag(post.mcmc.list) *→* 実演表示

• R-hat Gelman-Rubin  
\n• 
$$
\hat{R} = \sqrt{\frac{\text{vâr}^+(\psi|y)}{W}}
$$
  
\n•  $\text{vâr}^+(\psi|y) = \frac{n-1}{n}W + \frac{1}{n}B$   
\n•  $W$ : variance  
\n•  $B$ : variance

*◦* Gelman et al. 2004. Bayesian Data Analysis. Chapman & Hall/CRC

## Gibbs sampling  $\rightarrow$

*•* plot(post.mcmc.list)

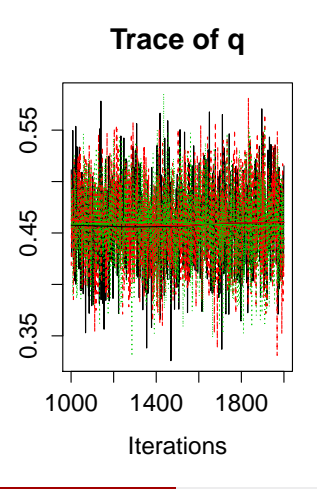

**Density of q**

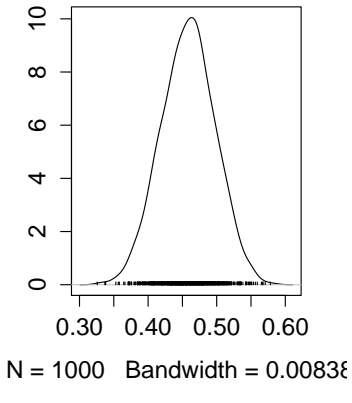

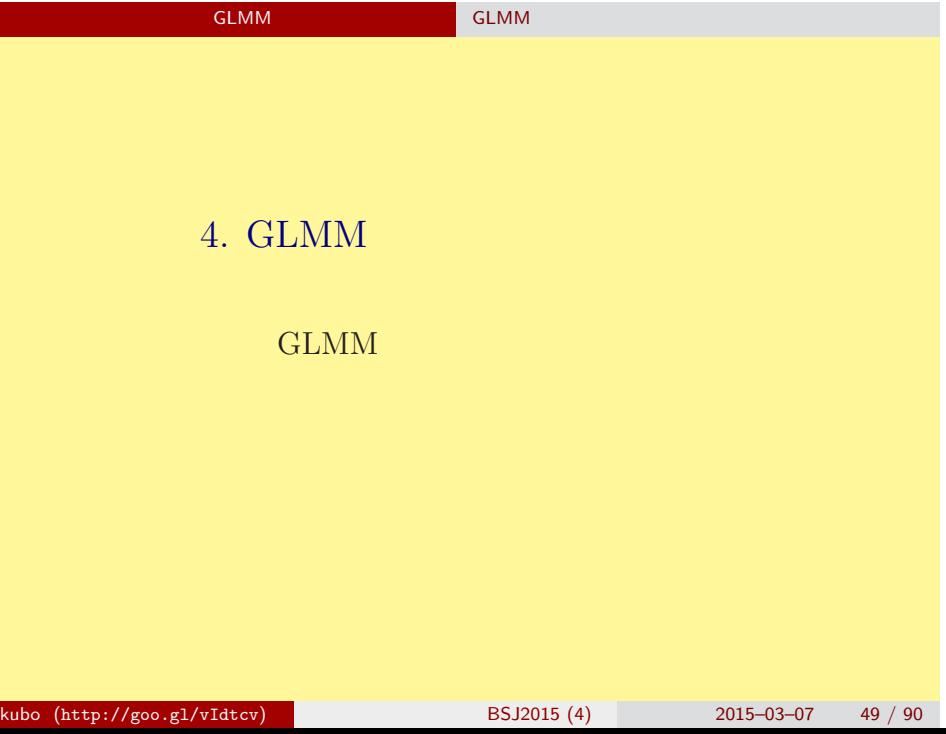

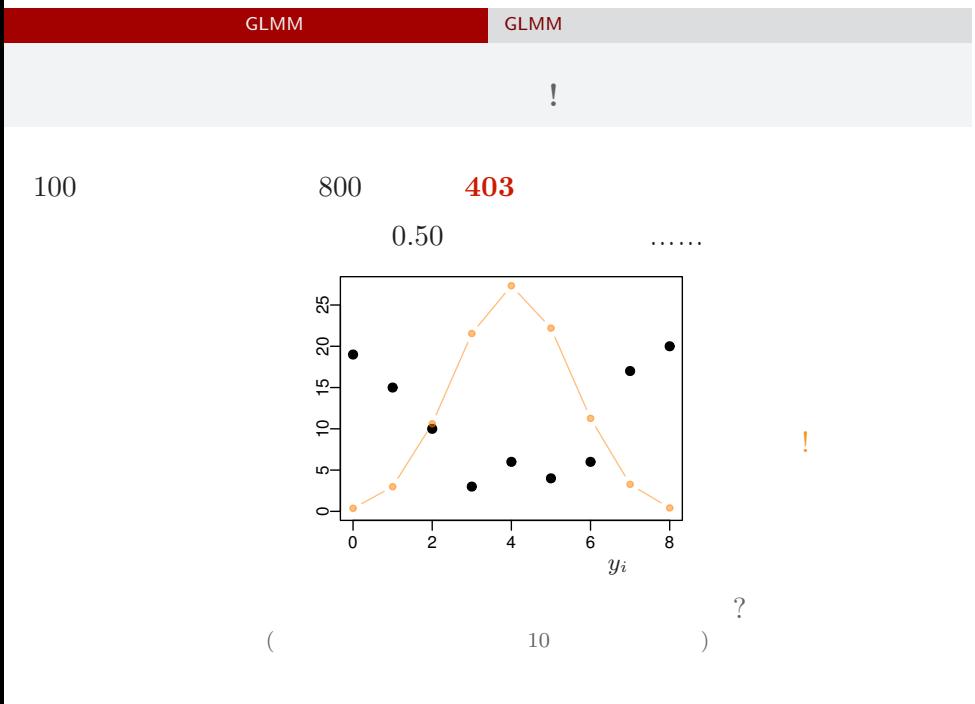

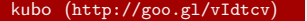

kubo (4) 2015–03–07 50 / 90

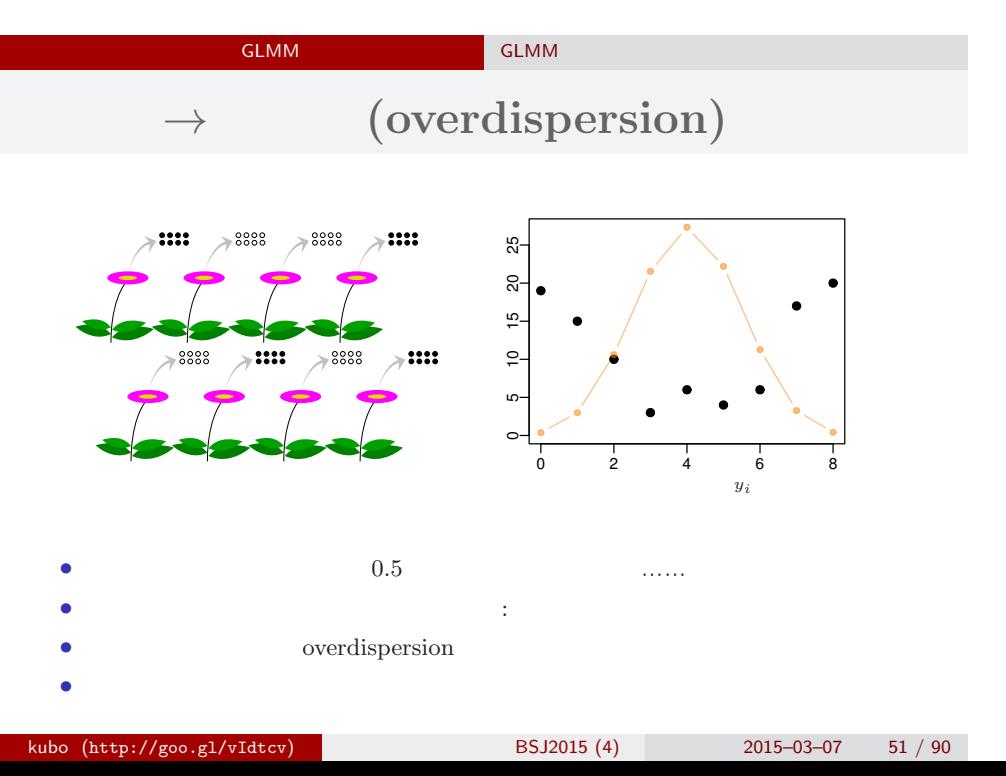

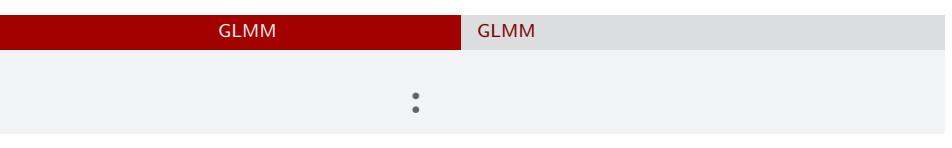

*•* 生存確率を推定するために 二項分布という確率分布

$$
\bullet \qquad i \qquad N_i \qquad \qquad y_i
$$

• **•**  $\mathbf{r} = \mathbf{r} \times \mathbf{r}$ 

$$
p(y_i | q_i) = {N_i \choose y_i} q_i^{y_i} (1 - q_i)^{N_i - y_i},
$$

•  $q_i$ 

### GLMM  $\begin{bmatrix} \text{GLMM} & \text{GLMM} \end{bmatrix}$  GLMM GLM  $\cdot$  :

$$
q(z) = 1/\lbrace 1 + \exp(-z) \rbrace
$$
  
\n
$$
\sum_{\substack{\mathfrak{S} \text{all } \mathfrak{S} \text{ all } \mathfrak{S} \text{ all } \mathfrak{S} \text{ and } \mathfrak{S} \text{ with } \mathfrak{S} \text{ with } \mathfrak
$$

 $kubo (http://goo.g1/vIdtcv)$  BSJ2015 (4) 2015–03–07 53 / 90

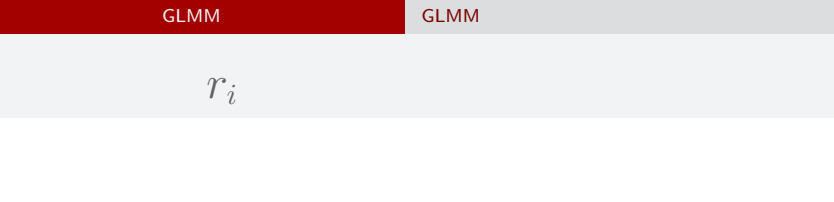

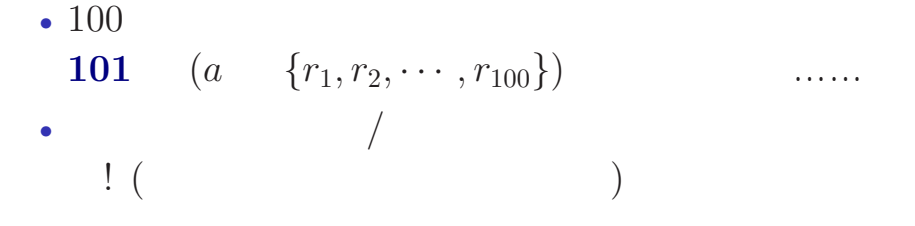

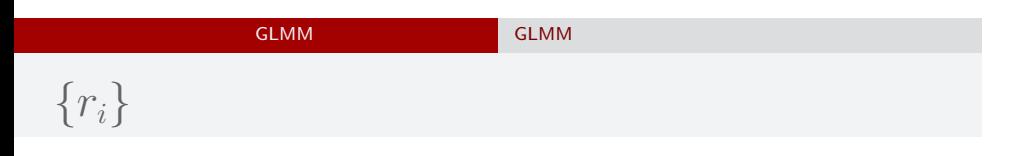

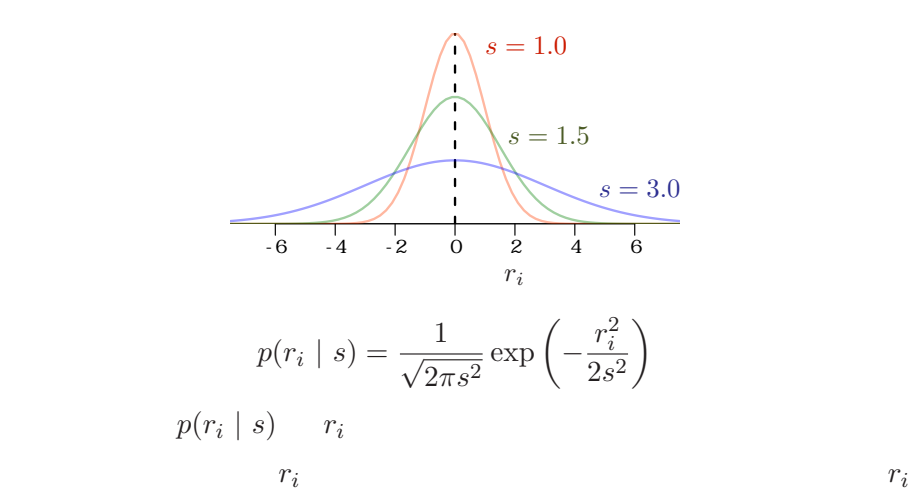

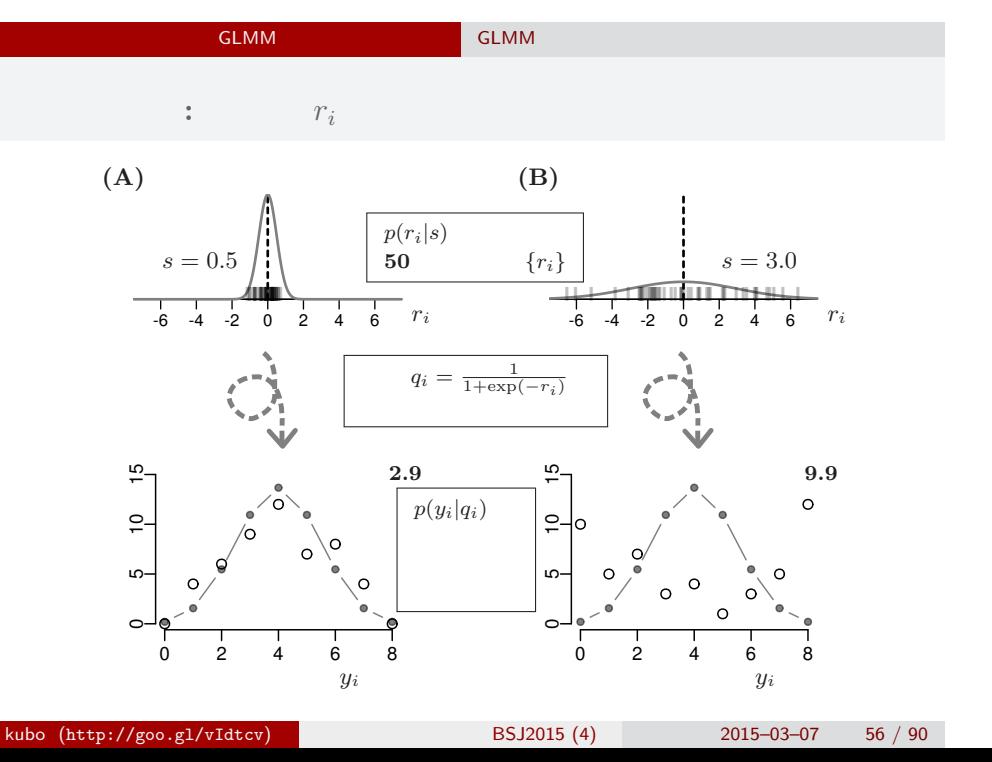

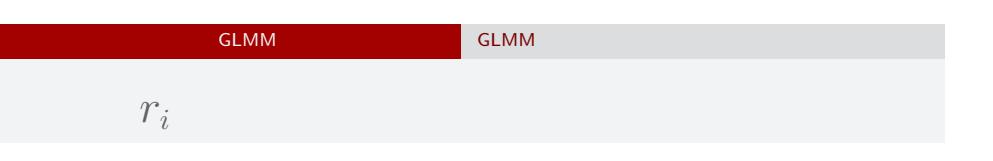

 ${r_i}$  $100 \t r_i$ 

$$
p(r_i \mid s) = \frac{1}{\sqrt{2\pi s^2}} \exp\left(-\frac{r_i^2}{2s^2}\right)
$$

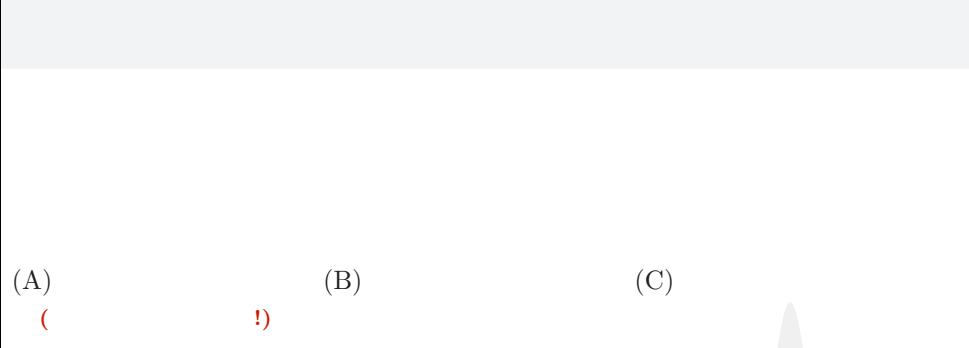

GLMM  $\overline{\phantom{a}}$  GLMM

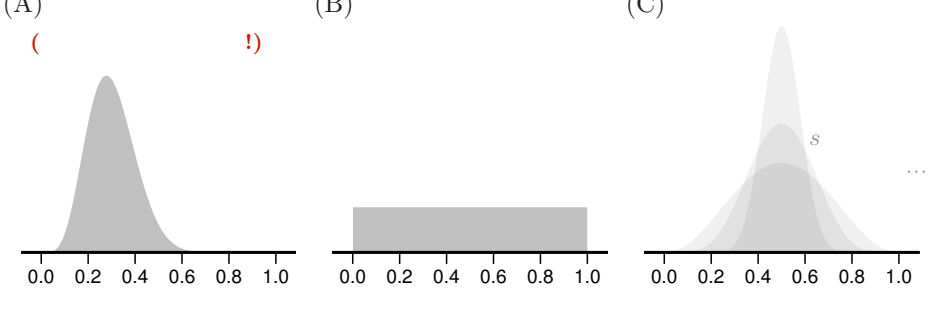

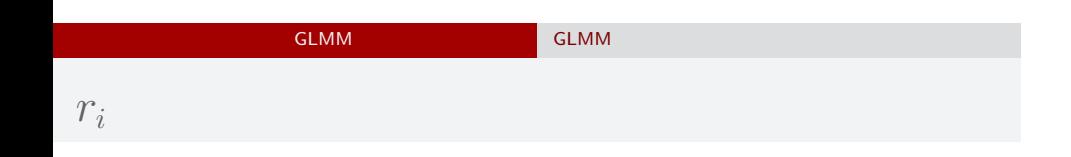

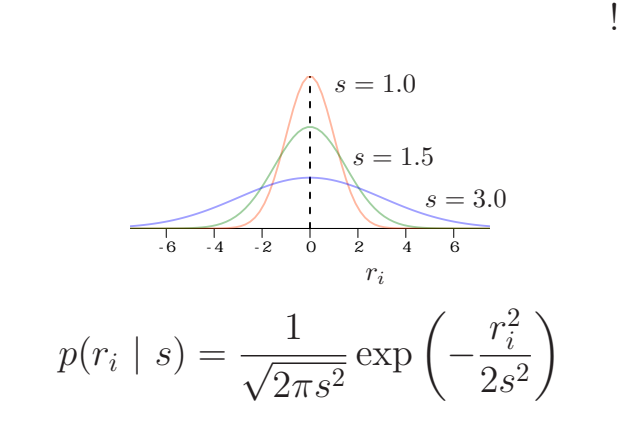

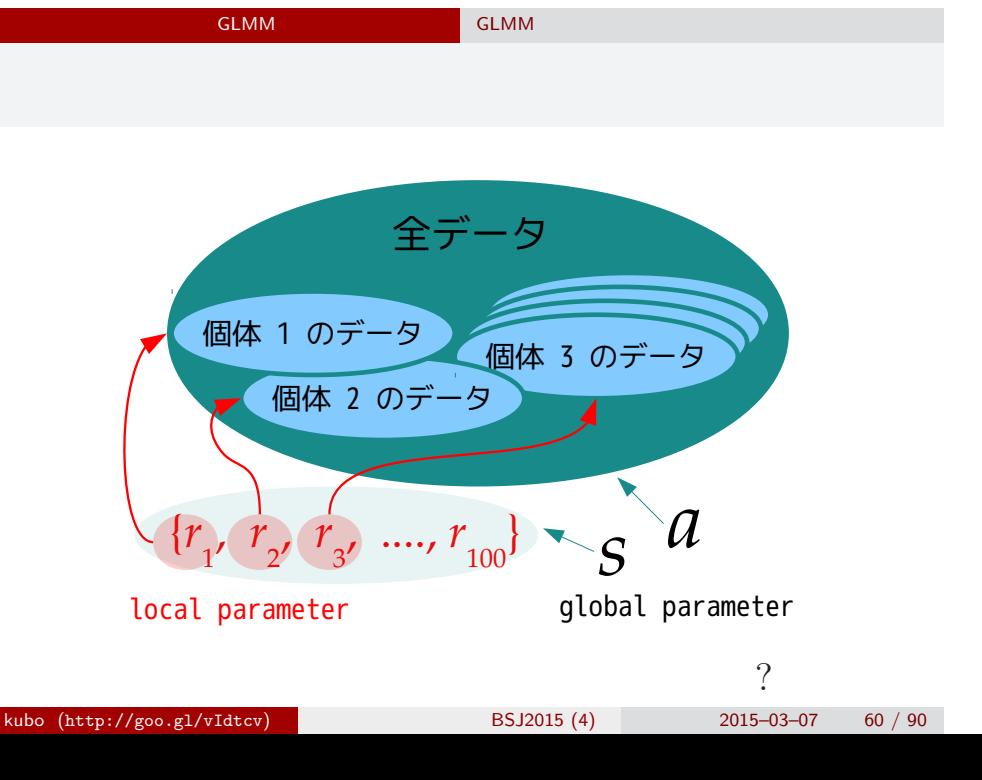

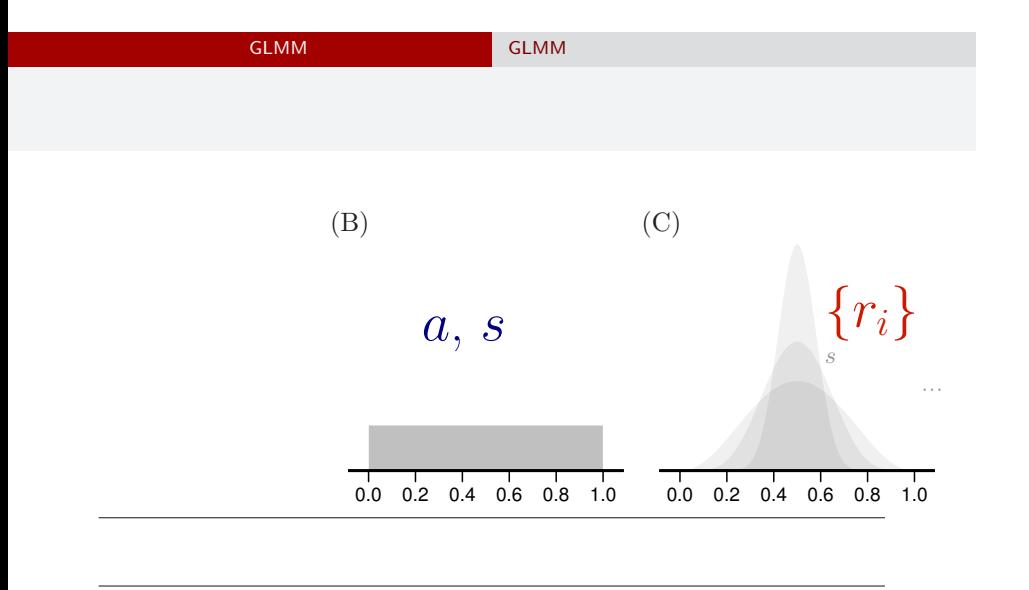

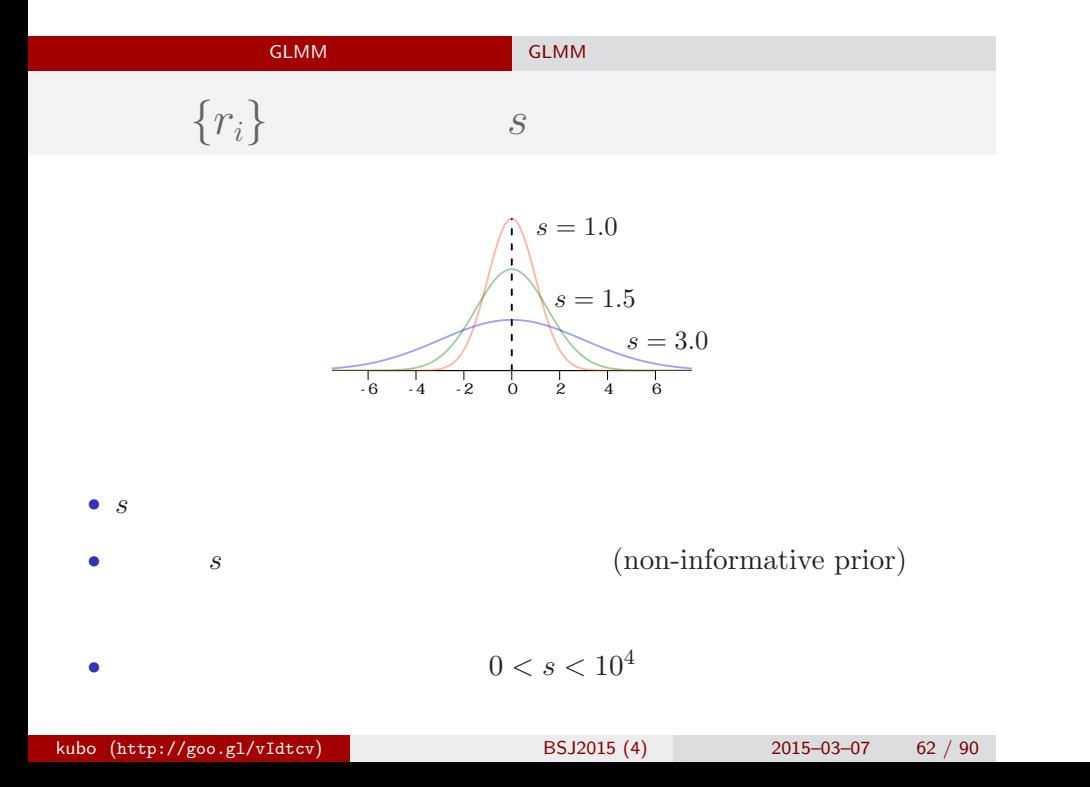

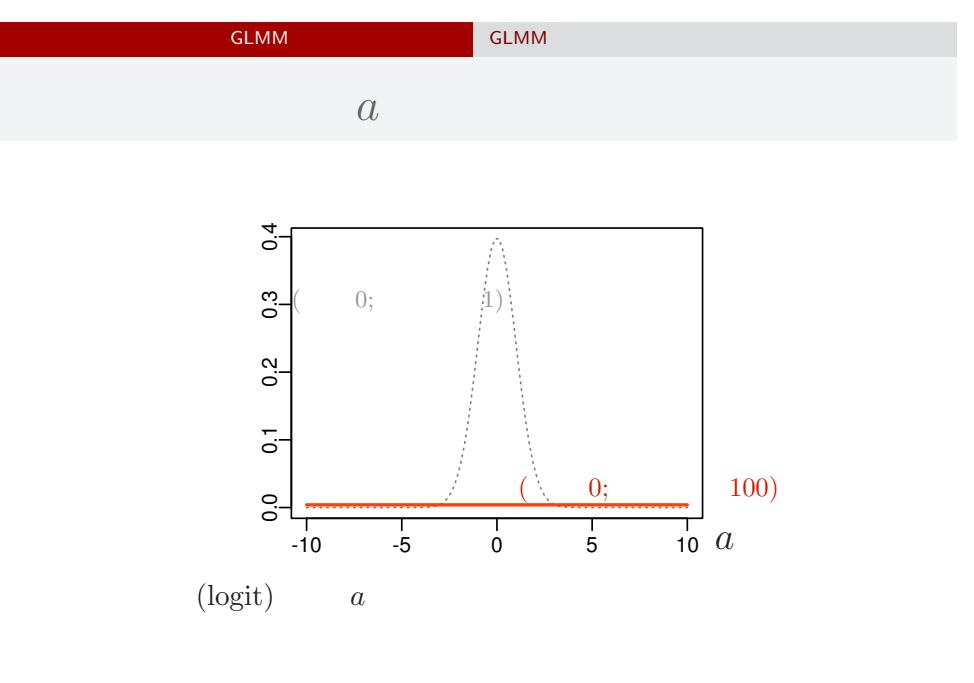

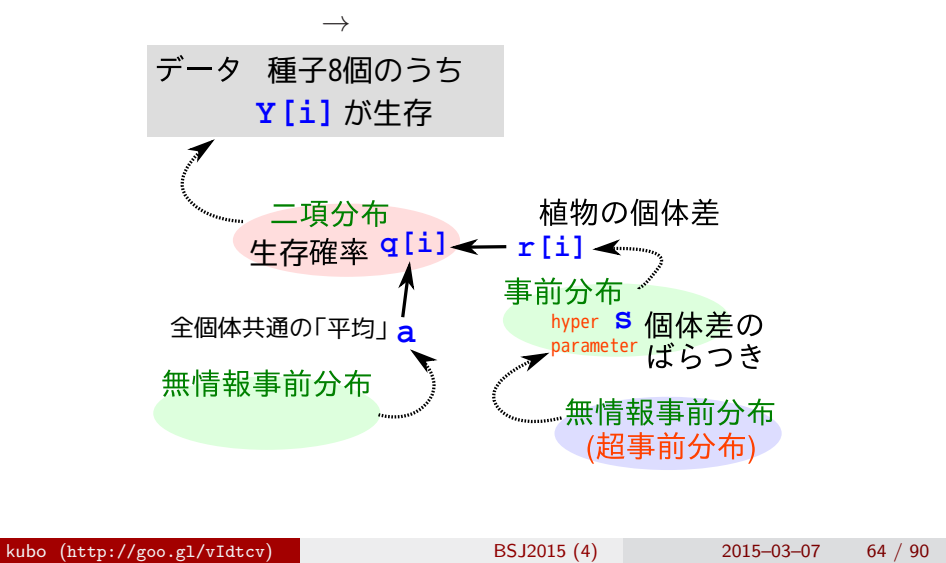

GLMM  $\overline{\phantom{a}}$  GLMM

階層ベイズモデル**:** 事前分布の階層性

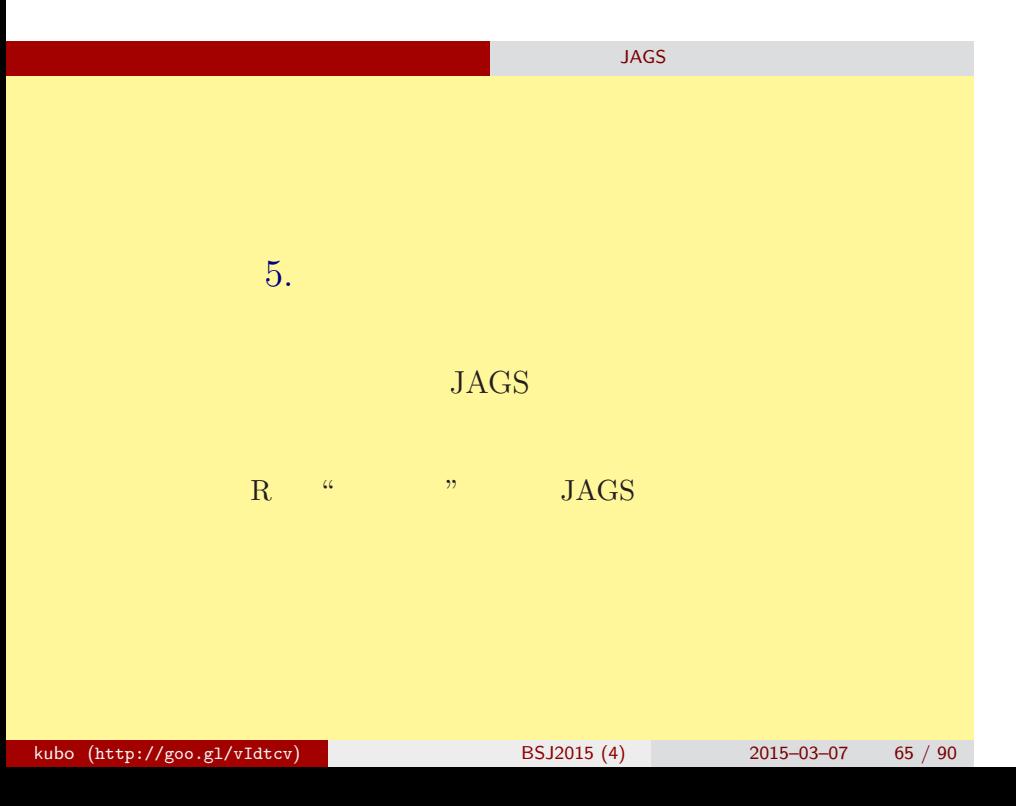

#### 階層ベイズモデルの推定 ソフトウェア JAGS を使ってみる

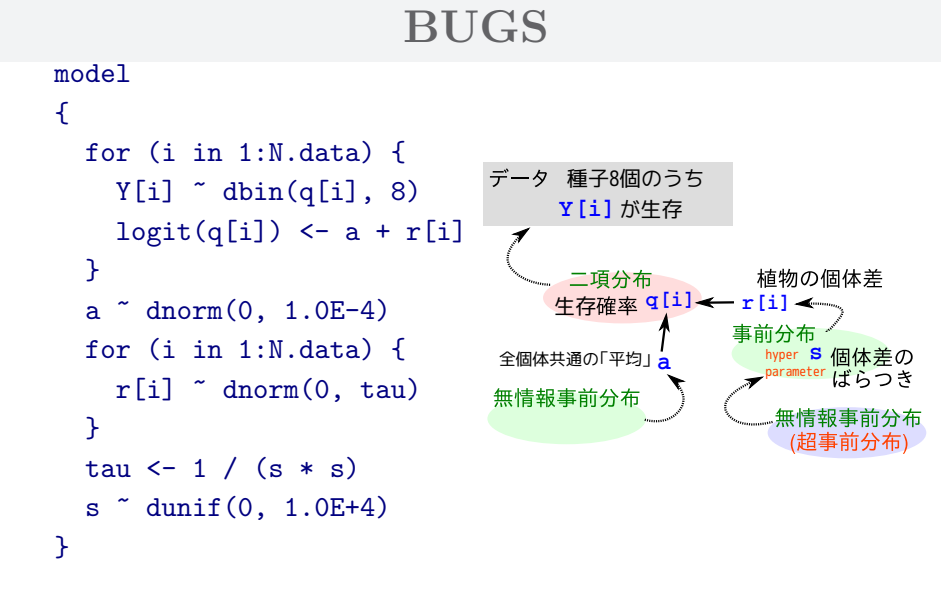

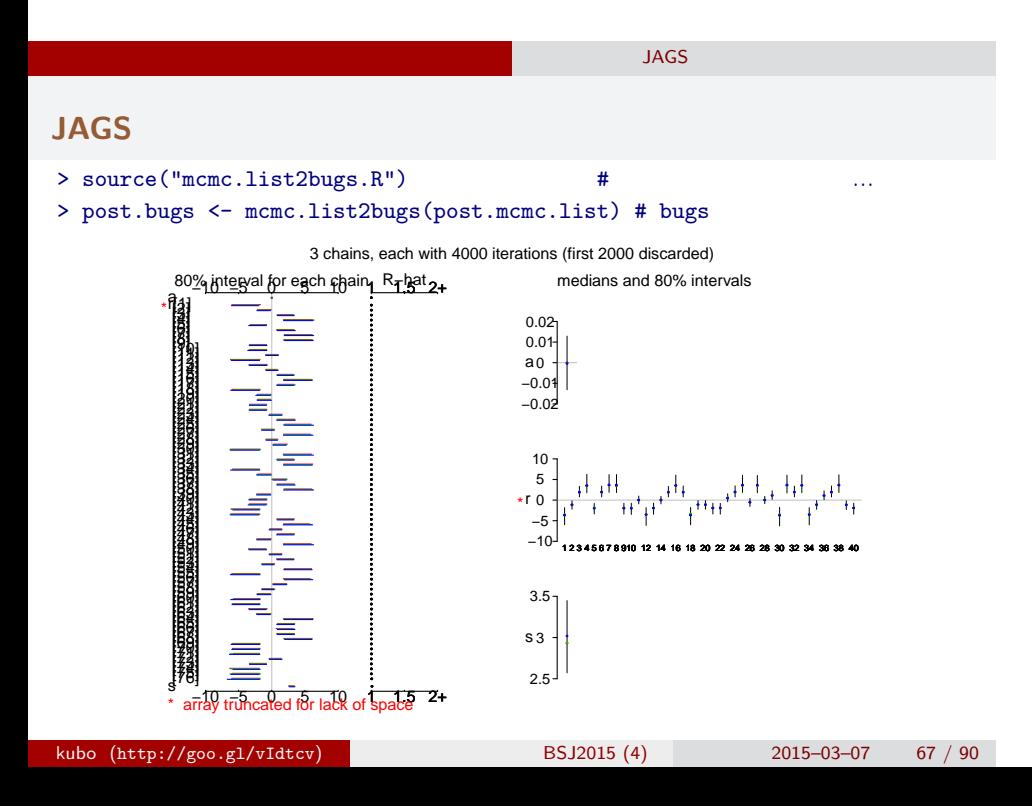

### bugs post.bugs

**JAGS** 

- *•* print(post.bugs, digits.summary = 3)
- $95\%$

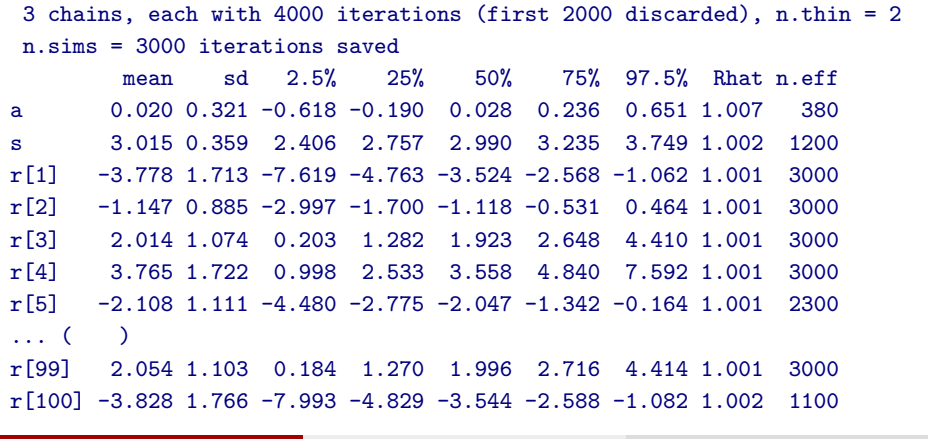

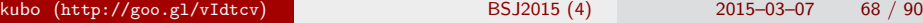

#### **JAGS** 各パラメーターの事後分布サンプルを **R** で調べる 0 200 600 1000 **Trace of a** −1.0 0.0 0.5 1.0 0.0 0.8 **Density of a**  $N = 1000$  Bandwidth = 0.06795

**Trace of s**

Iterations

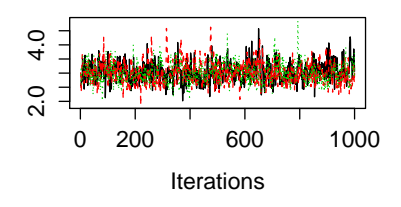

**Density of s**

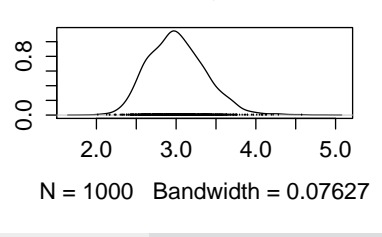

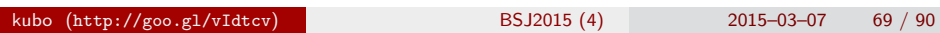

−1.0 0.5

 $-1.0$  0.5

**JAGS** 

- post.mcmc <- to.mcmc(post.bugs)
- $\texttt{matrix}$

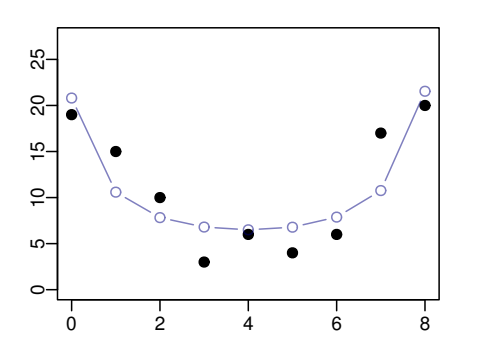

# $6.$ 個体差 + グループ差,など  $\alpha$  "Construction  $\alpha$ " Experimental Experimental Experimental Experimental Experimental Experimental Experimental Experimental Experimental Experimental Experimental Experimental Experimental Experimental Experimental E kubo (http://goo.gl/vIdtcv) **8SJ2015** (4) 2015–03–07 71 / 90

複数ランダム効果の階層ベイズモデル 個体差 + グループ差,など

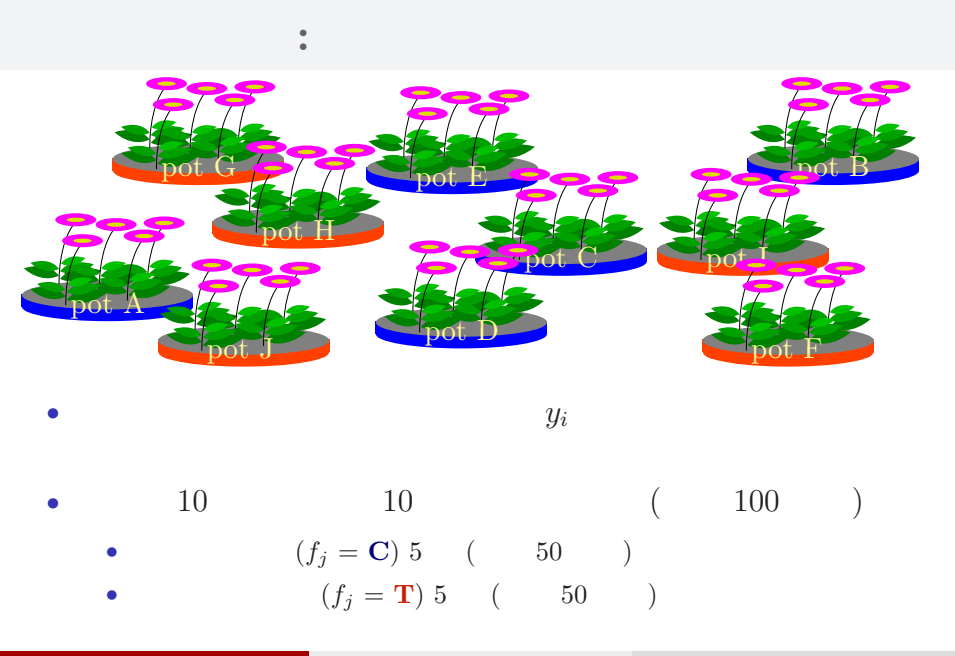

複数ランダム効果の階層ベイズモデル 個体差 + グループ差,など

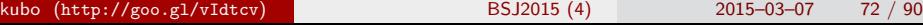
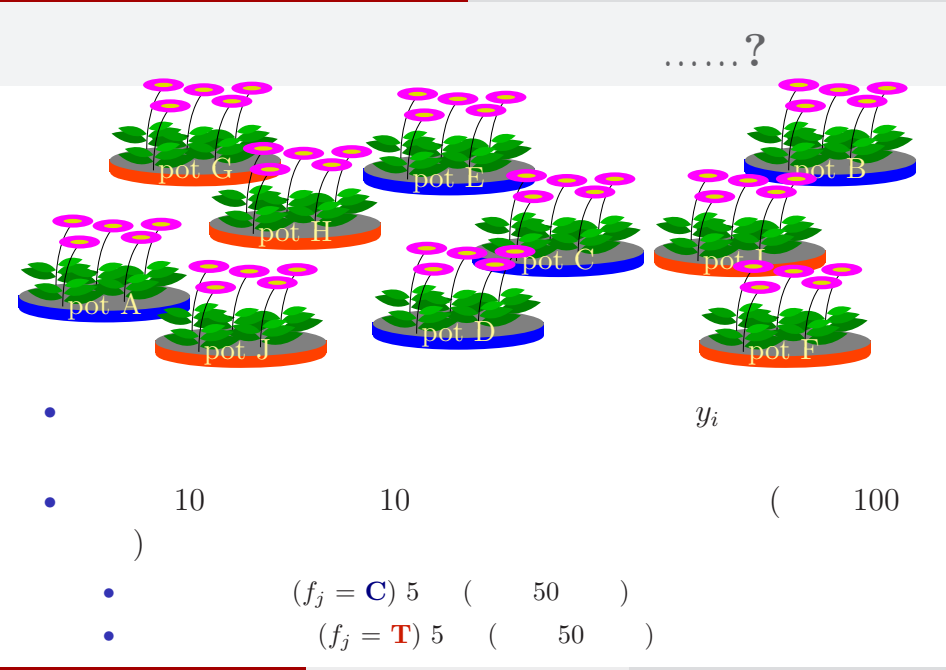

kubo (http://goo.gl/vIdtcv) BSJ2015 (4) 2015–03–07 73 / 90

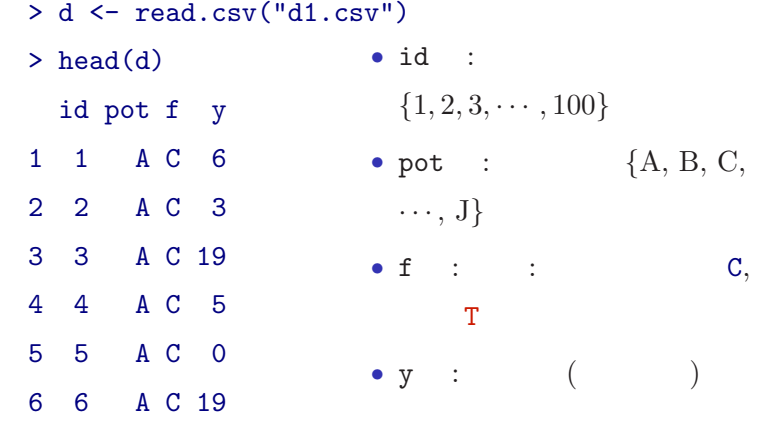

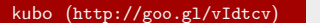

kubo (http://goo.gl/vidtor/intervalse.com/http://goo.gl/vidtor/intervalse.com/http://goo.gl/vidtor/intervalse.com/h<br>Expansion of the BSJ2015 (4) 2015–03–07 74 / 90

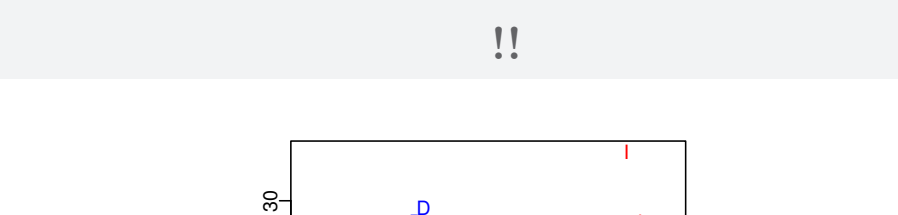

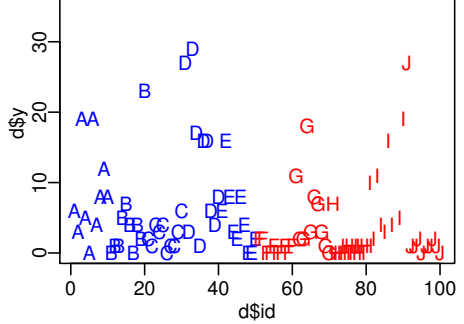

*•* plot(d\$id, d\$y, pch = as.character(d\$pot), ...)

*•* コントロール 処理 でそんなに差がない?

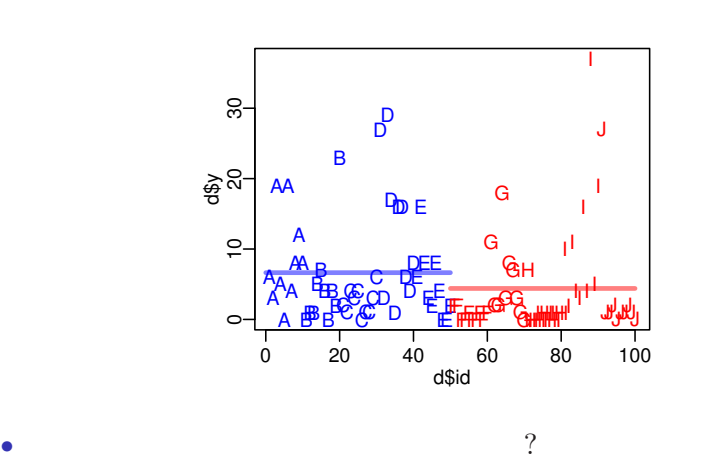

• ( )

複数ランダム効果の階層ベイズモデル 個体差 + グループ差,など

kubo (http://goo.gl/vIdtcv) **(blue and below** BSJ2015 (4) 2015–03–07 76 / 90

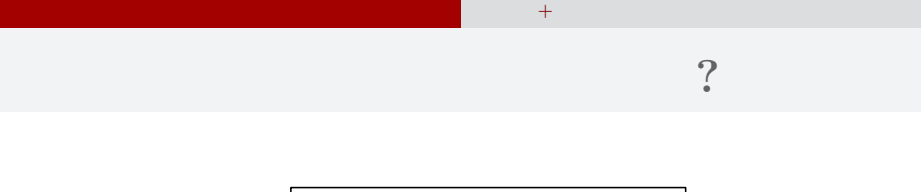

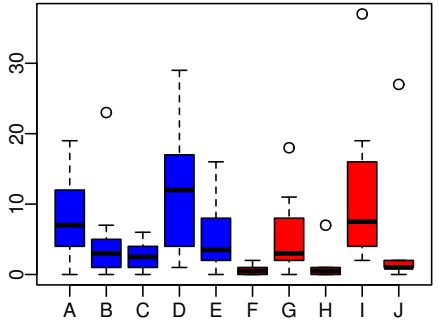

- *•* plot(d\$pot, d\$y, col = rep(c("blue", "red"), each = 5))
	- $\bf{random}$  effects

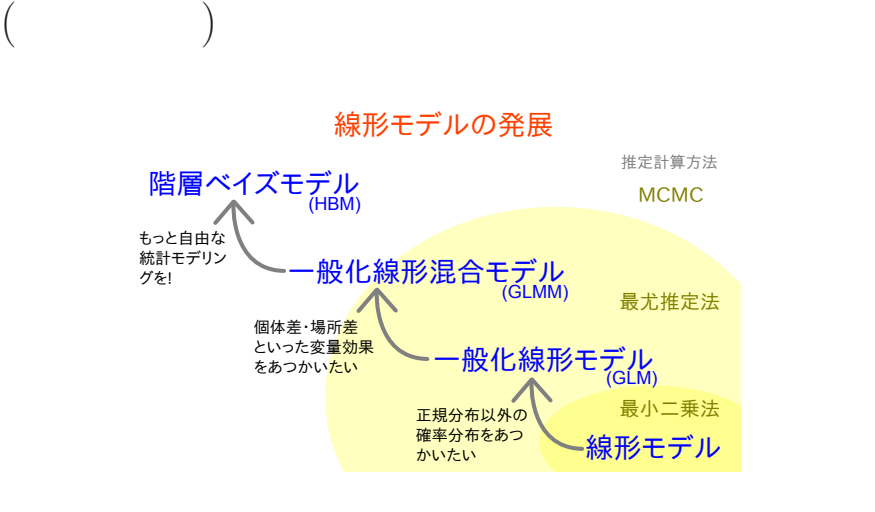

#### GLM:

```
> summary(glm(y ~ f, data = d, family = poisson))
...( )...
Coefficients:
         Estimate Std. Error z value Pr(>|z|)
(Intercept) 1.8931 0.0549 34.49 < 2e-16
fT -0.4115 0.0869 -4.73 2.2e-06
...( )...
  • (f) ?
 • AIC \,kubo (http://goo.gl/vIdtcv) (b) BSJ2015 (4) 2015–03–07 79 / 90
```
#### GLMM:

```
> library(glmmML)
> summary(glmmML(y ~ f, data = d, family = poisson,
+ cluster = id))
...( )...
           \c{oef} se(\c{oef}) z Pr(>|z|)(Intercept) 1.351 0.192 7.05 1.8e-12
fT -0.737 0.280 -2.63 8.4e-03
...( )...
  • やっぱり同じ?
  • むしろ肥料処理の悪影響が強い?
kubo (http://goo.gl/vIdtcv) BSJ2015 (4) 2015–03–07 80 / 90
```
## 複数ランダム効果の階層ベイズモデル 個体差 + グループ差,など 個体差 **+** ブロック差を考える階層ベイズモデル

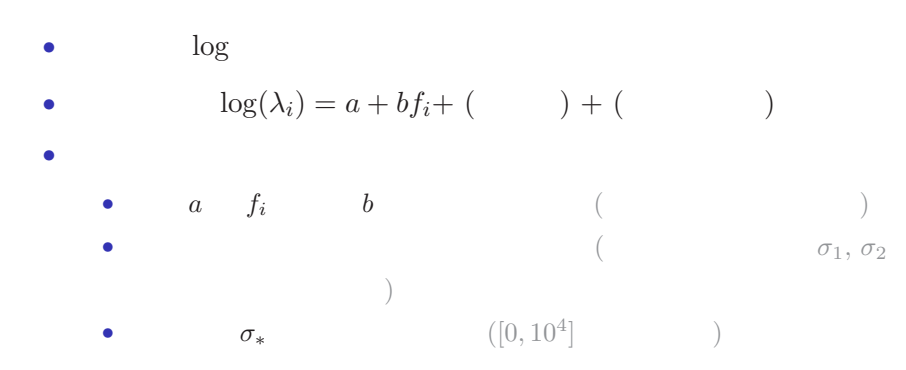

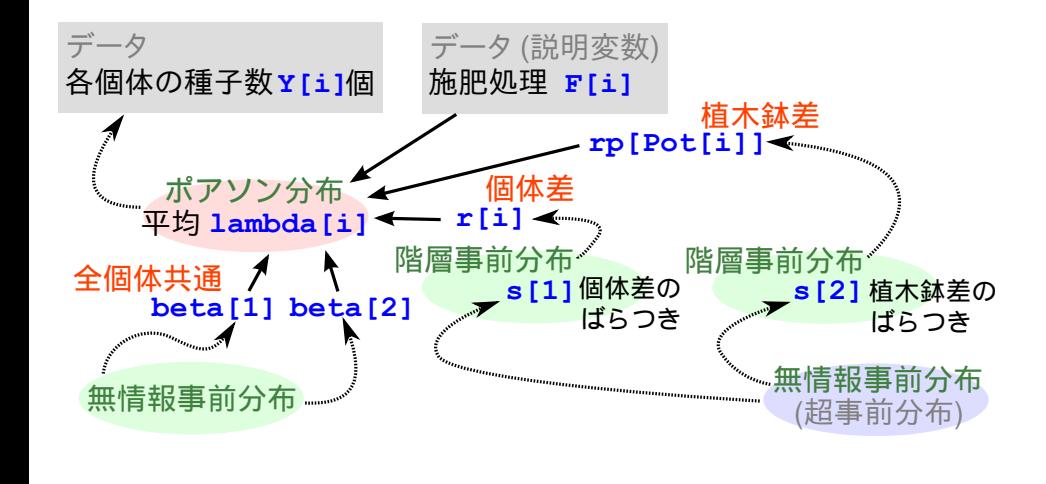

## 複数ランダム効果の階層ベイズモデル 個体差 + グループ差,など 個体差 **+** ブロック差を考える階層ベイズモデル

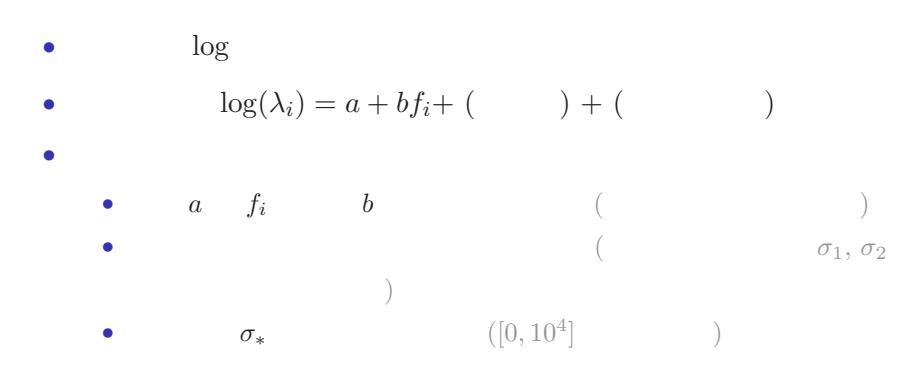

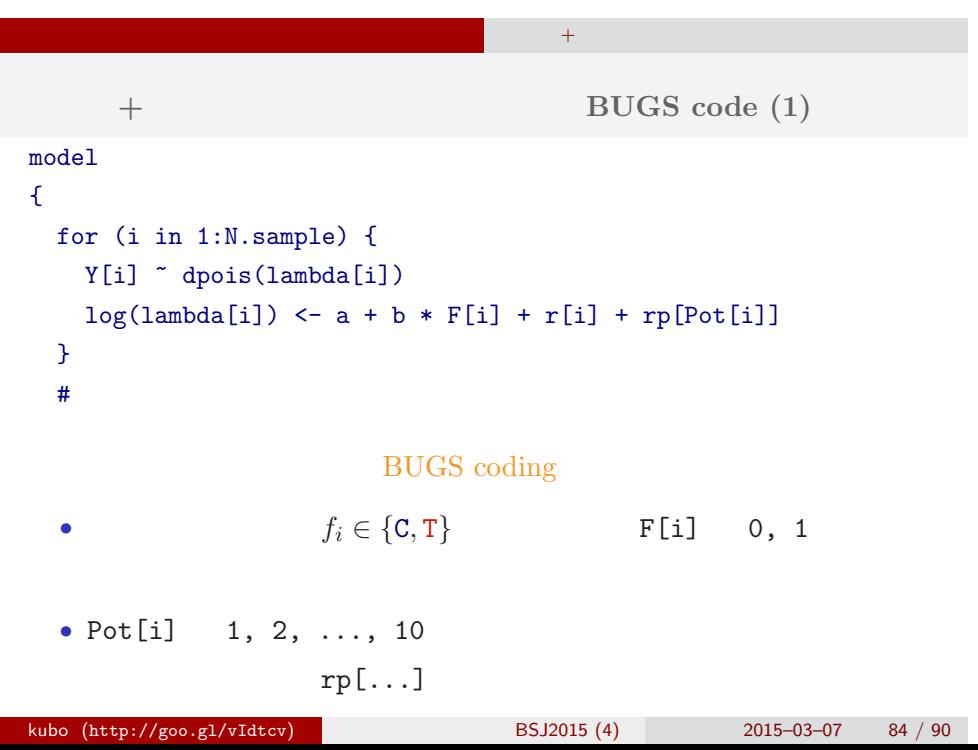

```
個体差 + ブロック差のあるポアソン回帰の BUGS code (2)
  \# and \# and \# and \#a \sim \text{dnorm}(0, 1.0E-4) #
 b \sim dnorm(0, 1.0E-4) #
 for (i in 1:N.sample) {
   r[i] \sim dnorm(0, \tau) tau[1]) #
 }
 for (j in 1:N.pot) {
   rp[j] \sim dnorm(0, \, \tan[2]) # (}
 for (k in 1:N.tau) {
   tau[k] <- 1.0 / (sigma[k] * sigma[k]) #
   sigma[k] ~ dunif(0, 1.0E+4)
 }
}
kubo (http://goo.gl/vIdtcv) BSJ2015 (4) 2015–03–07 85 / 90
```
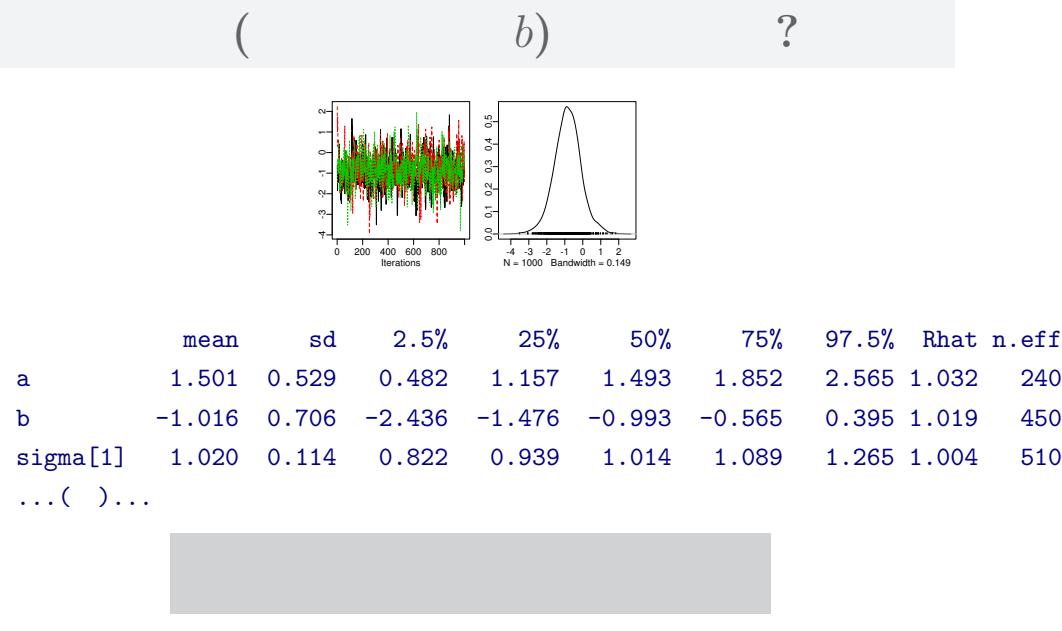

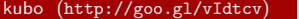

kubo (4) 2015–03–07 86 / 90

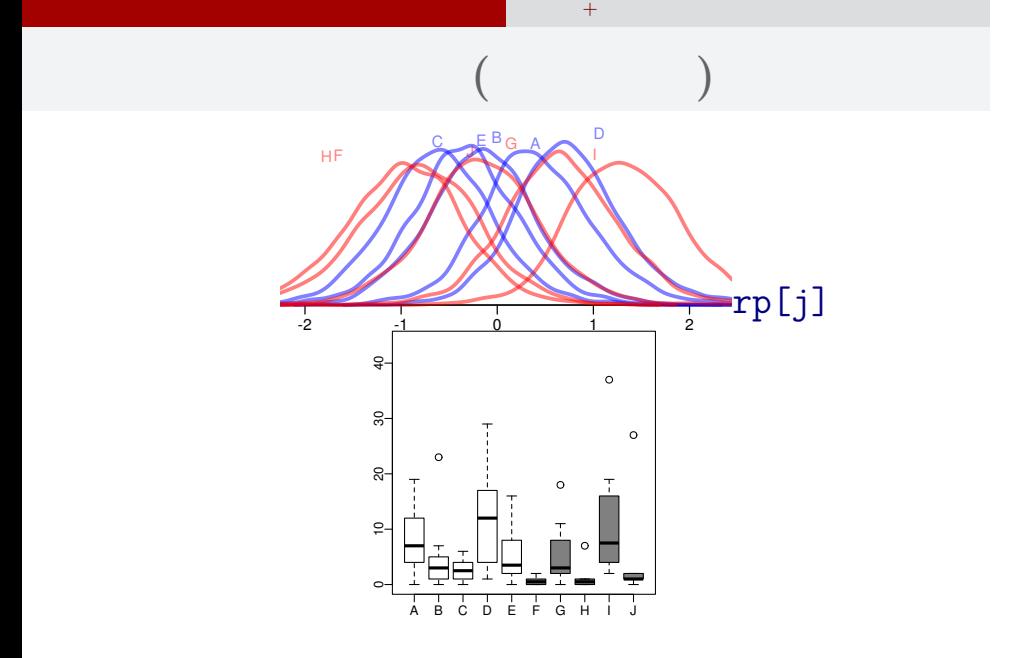

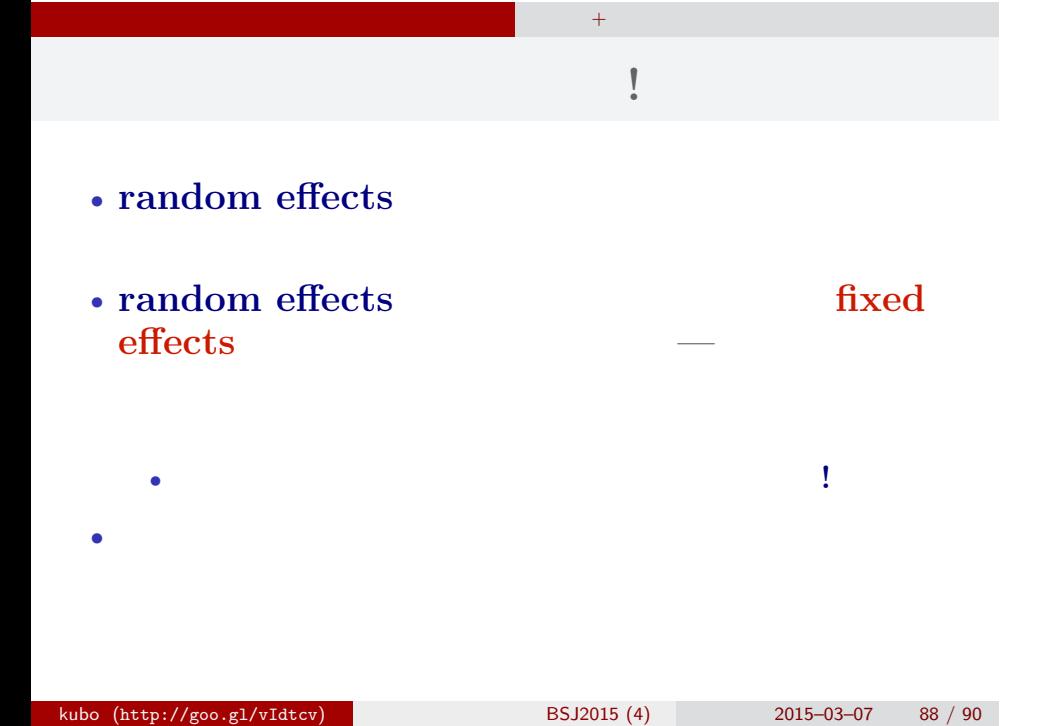

### GLMM ?

複数ランダム効果の階層ベイズモデル 個体差 + グループ差,など

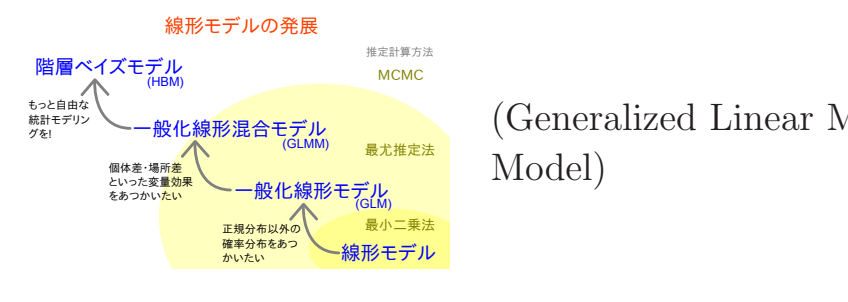

(Generalized Linear Mixed Model)

• GLMM  $\quad\qquad$  local parameter

•<br>• <sub>Contr</sub>essemble the contract the contract the contract the contract to the contract of the contract of the contract of the contract of the contract of the contract of the contract of the contract of the contract of the

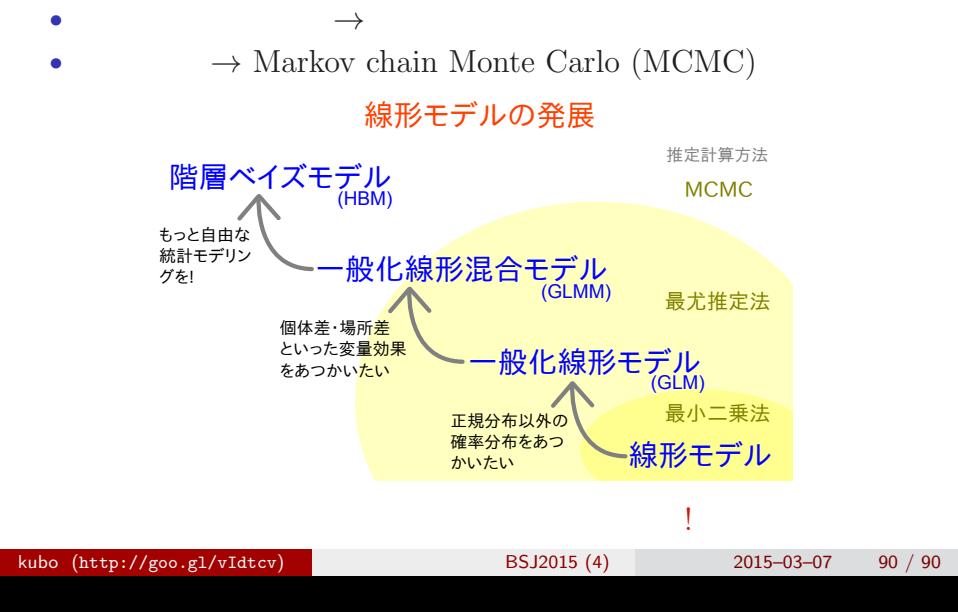